## МИНИСТЕРСТВО ОБРАЗОВАНИЯ И НАУКИ РФ федеральное государственное бюджетное образовательное учреждение высшего образования «**КРАСНОЯРСКИЙ ГОСУДАРСТВЕННЫЙ ПЕДАГОГИЧЕСКИЙ УНИВЕРСИТЕТ им. В.П. АСТАФЬЕВА**» (КГПУ им. В.П. Астафьева)

Институт математики, физики и информатики (ИМФИ)

Базовая кафедра информатики и информационных технологий в образовании (ИиИТО)

## **Юрова Анастасия Сергеевна**

## ВЫПУСКНАЯ КВАЛИФИКАЦИОННАЯ РАБОТА

## **ПРИМЕНЕНИЕ СРЕДСТВ ВСЕПРОНИКАЮЩЕГО ЭЛЕКТРОННОГО ОБУЧЕНИЯ В ПРОФЕССИОНАЛЬНОЙ ДЕЯТЕЛЬНОСТИ УЧИТЕЛЯ ИНФОРМАТИКИ**

Направление подготовки: 44.03.05 Педагогическое образование Профиль образовательной программы: Физика и информатика

### ДОПУСКАЮ К ЗАЩИТЕ

Зав. кафедрой ИиИТО д-р пед. наук., проф.

\_\_\_\_\_\_\_\_\_\_\_\_\_\_\_\_\_ Н.И. Пак

Руководитель канд. пед. наук, доц. каф. ИиИТО

\_\_\_\_\_\_\_\_\_\_\_ П.С. Ломаско

Обучающийся

\_\_\_\_\_\_\_\_\_\_\_\_ А.С. Юрова

Дата защиты « **»** июня 2017

Оценка  $\Box$ 

Красноярск 2017

## **Оглавление**

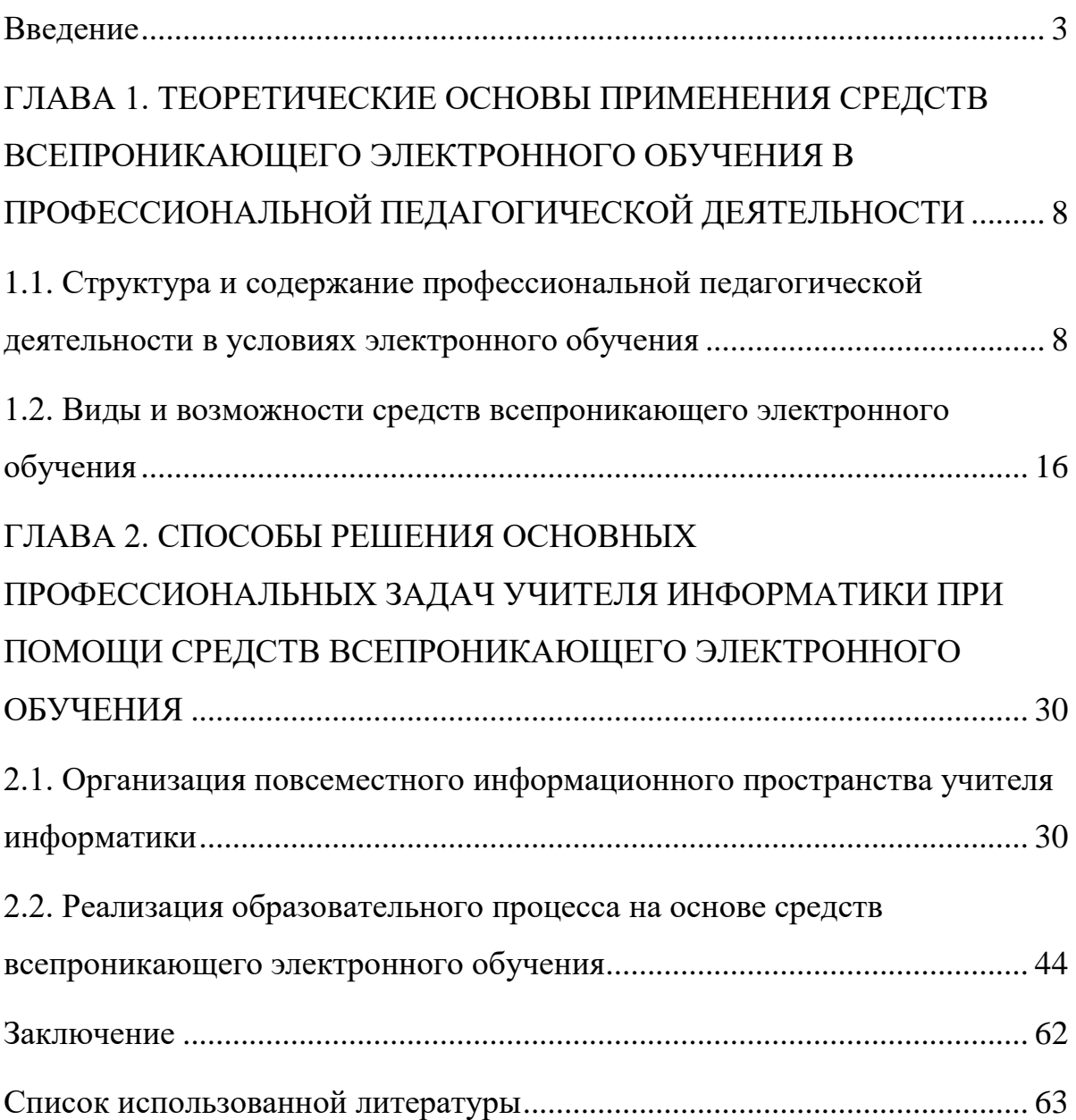

### <span id="page-2-0"></span>**Введение**

Во всем мире сейчас наблюдаются две тенденции, которые оказывают существенное влияние на образовательные системы. Первая это ускорение возрастания объемов знаний и технологий, которые трансформируют все аспекты деятельности глобального сообщества и экономики. Вторая — недостаточное количество квалифицированных преподавателей, поскольку процесс обновления знаний и умений преподавательского состава является запаздывающим по отношению к происходящим изменениям.

Соответствующие изменения в системе образования требуют навыков непрерывного обучения, познавательной деятельности, коллективных форм обучения и передачи знаний. В конце ХХ века появился термин «e-learning». Это учебный процесс, в котором используются интерактивные электронные средства доставки информации, корпоративные сети Интернет. Получают развитие технологии e-learning, в том числе, виртуальные аудитории и учебные заведения.

Актуальным вопросом остается самостоятельное обучение студентов, которое можно осуществлять на основе использования технологии e-learning, а также непрерывное повышение квалификации преподавательского состава.

Создание среды, в которой обучающиеся, преподаватели, другие пользователи не были бы привязаны к стационарному компьютеру и могли передвигаться с ним, стало возможным благодаря появлению портативных компьютеров.

Создание среды электронного обучения позволяет кардинально изменить парадигму трансляции знаний. Эта модель, которая ориентирована на принцип «учиться всегда и везде», создает условия для реализации принципов личностно-ориентированного обучения.

Для современного общества характерны высокая активность и подвижность его членов, поэтому в последнее время все большую популярность приобретают такие способы получения знаний, как m-Learning и u-Learning.

M-Learning – это устаревшая на данный момент модель передачи образовательного контента на мобильное устройство (телефон или карманный компьютер) с использованием WAP или GPRS/EDGE (2-2,5G) технологий. При помощи выбранного мобильного устройства можно выйти в интернет, скачать учебные материалы, ответить на вопросы в форуме или пройти тест. Цель, которая была заложена в парадигму m-Learning – сделать процесс обучения гибким, доступным и персонализированным [12].

Беря за основу среду электронного обучения (e-Learning) и дополняя ее элементами мобильного обучения (m-Learning), можно создать среду всепроникающего обучения (u-Learning) [13]. U-Learning (ubiquities Learning) – всепроникающий, e-Learning - повсеместное, вездесущее обучение, которое развивается на базе современных технологий. Такое обучение позволяет учащимся, используя беспроводную связь и универсальные технологии, в любом месте загружать и изучать мультимедийный образовательный контент [16].

Архитектура u-Learning развивалась из архитектуры e-Learning, взяв за основу ее базовые составляющие [13]: учебные компоненты - содержат материалы учебных модулей, включая мультимедийные компоненты; учебные задания; учебные «экспозиции» – помогают пояснять учебный материал с помощью чтения, наблюдения, прослушивания аудио- или просмотра видеоматериалов самостоятельно или с помощью личного взаимодействия «преподаватель/обучающийся»; инструменты учебной коммуникации – методы, используемые для коммуникации; административные функции – интернет-ориентированные приложения, выполняющие различные организационные задачи.

Ключевым компонентом архитектуры u-learning является «хранилище», содержащее компоненты е-learning. Учебные компоненты и задания, как правило, кратко представлены в виде текстовой, графической и другой мультимедиа информации и могут быть использованы для создания НТМL-страниц или мультимедийных приложений.

Учебные «экспозиции», учебная коммуникация и административные функции могут быть реализованы с помощью специальных приложений, обеспечивающих необходимые функциональные возможности. Все компоненты в зависимости от их назначения, распределяются между техническими средствами с учетом особенностей браузера, платформы и технических ограничений [13].

Сильной стороной технологии u-learning является предоставление обучаемому наиболее широкого спектра современных мобильных и компьютерных технологий для получения знаний. Данная технология в полной мере позволяет реализовывать принцип «образования по требованию». Однако, поскольку технология u-learning организована на стыке других информационных технологий и находится на вершине современных образовательных процессов, она требует особой организации среды обучения.

Поэтому для успешного внедрения технологии u-learning в образовательный процесс нужно решить вопросы стандартизации и методологии такого вида обучения.

Осенью 2016 года, в процессе обучения в педагогической интернатуре КГПУ им. В.П. Астафьева автором настоящей работы был установлен запрос МАОУ СШ № 23 г. Красноярска на разработку подходов к использованию средств всепроникающего электронного обучения (смартфонов, планшетов, средств на базе интернет-сервисов и облачных технологий) в рамках организации: а) информационного пространства учителя информатики; б) взаимодействия обучающихся во время уроков (работа с интерактивной доской, выполнение групповых и

индивидуальных заданий, персонификация моделей смешанного обучения); в) организация самостоятельной работы обучающихся во время внеурочной деятельности (медиапроектной деятельности, цифрового сторителлинга, скрайб-проектов, выполнение рефлексивных заданий), информальных видов обучения.

Цель исследования: разработать и обосновать способы применения средств всепроникающего электронного обучения, позволяющих обеспечить взаимодействие участников образовательных отношений в рамках профессиональной деятельности учителя информатики.

Объект исследования: профессиональная деятельность учителя информатики.

Предмет исследования: средства всепроникающего электронного обучения, позволяющие обеспечить решение типовых профессиональных задач.

### Задачи исследования:

1. Провести анализ и систематизацию теоретических основ применения средств всепроникающего электронного обучения, определить категории и понятия, связанные с профессиональной педагогической деятельностью в условиях электронного обучения.

2. Спроектировать структуру и содержание информационного пространства профессиональной деятельности учителя информатики, включающей средства всепроникающего электронного обучения (ulearning).

3. Описать способы решения типовых профессиональных задач учителя информатики на основе средств всепроникающего электронного обучения, позволяющих обеспечить взаимодействие субъектов образовательного процесса.

4. Провести апробацию описанных способов и средств и проанализировать результаты.

Область применения полученных результатов. В работе предложены и обоснованы характеристики средств в составе информационной образовательной среды общеобразовательной школы на основе принципов всепроникающего электронного обучения. Разработанные средства в составе информационной образовательной среды могут быть использованы в практике педагогической деятельности учителей информатики МАОУ СШ № 23 г. Красноярска и как пример для других образовательных организаций.

# <span id="page-7-0"></span>**ГЛАВА 1. ТЕОРЕТИЧЕСКИЕ ОСНОВЫ ПРИМЕНЕНИЯ СРЕДСТВ ВСЕПРОНИКАЮЩЕГО ЭЛЕКТРОННОГО ОБУЧЕНИЯ В ПРОФЕССИОНАЛЬНОЙ ПЕДАГОГИЧЕСКОЙ ДЕЯТЕЛЬНОСТИ**

<span id="page-7-1"></span>*1.1. Структура и содержание профессиональной педагогической деятельности в условиях электронного обучения*

В условиях реформирования высшей и средней школы, при которых вариативность и дифференциация образования, свобода образовательного выбора, инновационный характер образовательных учреждений (гимназии, лицеи, колледжи, образовательные комплексы) стали реальностью, предъявляются повышенные требования к профессиональной подготовке учителя (преподавателя), его педагогическому мастерству, профессиональной компетентности и общей культуре.

Педагогическая деятельность — это [деятельность,](https://ru.wikipedia.org/wiki/%D0%94%D0%B5%D1%8F%D1%82%D0%B5%D0%BB%D1%8C%D0%BD%D0%BE%D1%81%D1%82%D1%8C) обеспечивающая отношения, возникающие между людьми при передаче духовнопрактического опыта. Педагогическая деятельность состоит из двух видов: научной и практической.

Взрослое поколение граждан всегда стремится передать младшему поколению накопленный духовный и практический опыт [человечества](https://ru.wikipedia.org/wiki/%D0%A7%D0%B5%D0%BB%D0%BE%D0%B2%D0%B5%D1%87%D0%B5%D1%81%D1%82%D0%B2%D0%BE) – [культуру,](https://ru.wikipedia.org/wiki/%D0%9A%D1%83%D0%BB%D1%8C%D1%82%D1%83%D1%80%D0%B0) чтобы общество могло сохраняться и развиваться. Поэтому человек, владеющий культурой, является одной из главных целей [общества.](https://ru.wikipedia.org/wiki/%D0%9E%D0%B1%D1%89%D0%B5%D1%81%D1%82%D0%B2%D0%BE) Для достижения такой цели в обществе организуется специальная деятельность – педагогическая.

Передать всю культуру посредством педагогической деятельности невозможно. Для этой деятельности отбирается необходимая и обязательная для овладения часть культуры, представляющая некоторую совокупность духовного и практического опыта в форме знаний и умений пользоваться ими, в форме высших нравственных качеств. Человек,

владеющий этой частью культуры, и является целью педагогической деятельности.

Результатом завершенной педагогической деятельности должен стать человек, овладевший данной частью культуры.

Педагогическую деятельность может осуществить социально образованный человек, имеющий педагогическое (профессиональное) образование.

Предметом педагогической деятельности является вся отобранная и предназначенная для передачи младшему поколению часть культуры, специальная обработка которой и позволяет достичь поставленной цели.

Средства, с помощью которых осуществляется педагогическая деятельность, представляют собой, в первую очередь, природные свойства и качества, принадлежащие человеку: органы чувств и опорнодвигательный аппарат; социальные качества (способность осознавать, понимать, пользоваться знанием и умением); а также вспомогательные средства: различного рода инструменты, в том числе книги, письменные принадлежности и т. п.

Педагогическая деятельность осуществляется совокупностью действий, приводящих к результату, соответствующему цели. Эта совокупность представляет собой два вида педагогической деятельности: научная и практическая.

Научная педагогическая деятельность – это вид педагогической деятельности, целью которой является получение новых знаний о педагогических отношениях взрослых и детей и формах их развития. Научная педагогическая деятельность состоит из двух видов: теоретической и экспериментальной.

Научная деятельность изучает всю совокупность отношений, возникающих в педагогической сфере, и вырабатывает рекомендации, нормы и формы научной организации практической деятельности.

Практическая педагогическая деятельность – это вид педагогической деятельности, целью которой является передача необходимой части культуры и опыта старшего поколения младшему.

В практической педагогической деятельности происходит передача культуры (опыта) младшему поколению.

Практическая педагогическая деятельность состоит из двух видов: [учебной](https://ru.wikipedia.org/wiki/%D0%A3%D1%87%D0%B5%D0%B1%D0%BD%D0%B0%D1%8F_%D0%B4%D0%B5%D1%8F%D1%82%D0%B5%D0%BB%D1%8C%D0%BD%D0%BE%D1%81%D1%82%D1%8C) и воспитательной [30].

Педагогическая деятельность может быть непрофессиональной и профессиональной. Непрофессиональной педагогической деятельностью, например, занимаются родители, общественные организации, руководители предприятий и учреждений, учебные, производственные и другие группы, в известной степени средства массовой информации.

Профессиональная педагогическая деятельность – это вид профессиональной деятельности, содержанием которой является воспитание, обучение, развитие обучающихся. Педагогическая деятельность как профессиональная имеет место в специально создаваемых обществом образовательных учреждениях.

Структуру педагогической деятельности можно представить как единство субъекта и объекта педагогической деятельности, их потребностей, целей, мотивов, методов и средств педагогической деятельности, педагогических действий (операций), предмета и результата (продукта) педагогической деятельности, оценки результата и корректирующих педагогических действий.

Субъектами педагогической деятельности являются педагоги, родители, группа (коллектив) учащихся. Объект – тот, кого воспитывают, формируют как личность. Объект педагогической деятельности сам является субъектом.

Потребность субъектов педагогической деятельности выступает как потребность в устранении чего-либо мешающего развитию, или как необходимость удовлетворения чего-либо жизненно важного, значимого.

Потребности подталкивают субъектов педагогической деятельности к определению цели и формированию мотивов педагогической деятельности. Цель определяет содержание деятельности (что делать?), мотив – ее причину (почему или для чего делать?).

Общая цель педагогической деятельности – приобщение человека к ценностям культуры, формирование разносторонне развитой личности. Реализация общей цели педагогической деятельности связана с решением таких социально-педагогических задач, как формирование воспитательной среды, организация деятельности воспитанников, создание воспитательного коллектива, развитие индивидуальности личности.

К средствам педагогической деятельности относятся: содержание педагогического процесса, всевозможные носители информации (литература, средства массовой информации, технические средства) и другие. Основной функциональной единицей педагогической деятельности является педагогическое действие (действия, по А.Н. Леонтьеву, состоят из операций, операции из приемов и процедур) [26].

Педагогическое действие направлено на достижение результата и получение продукта. Примерами педагогических действий являются действия:

по накоплению новой информации;

по логическому структурированию материала;

по изучению объекта, диагностике условий деятельности;

по формулированию педагогических целей;

 по методической обработке накопленного структурированного материала;

по выбору содержания, методов учебно-воспитательного процесса;

по проектированию своих действий и действий учеников;

 по созданию рабочей обстановки на занятиях, стимулированию и мотивации деятельности учеников, организации своей деятельности и

деятельности учащихся, контроля и коррекции результатов деятельности учащихся.

При этом педагог использует все доступные ему и подходящие к случаю различные средства. Реализация педагогических действий предполагает владение определенными педагогическими умениями.

Предметом педагогической деятельности является разностороннее развитие индивида: физическое, психическое, духовное, интеллектуальное и т.п. На конкретном этапе педагогической деятельности предметом становятся отдельные направления развития.

Результат педагогической деятельности соотносится с ее целью, а предмет – с продуктом. Результат – это действительно достигнутый итог педагогической деятельности.

Продуктом педагогической деятельности могут быть новообразования в развитии личности. К ним можно отнести: физическое здоровье индивида, его знания, умения, навыки, черты характера.

Оценка продукта (результата) педагогической деятельности - это сравнение качества полученного продукта (результата) с целью педагогической деятельности и соответствующая его оценка. Корректирующие педагогические действия необходимы тогда, когда полученный результат (продукт) деятельности расходится (не совпадает) с изначально поставленной целью.

Как указано в [20], начальный компонент педагогической деятельности - знание педагогом потребностей, тенденций общественного развития, основных требований, предъявляемых к человеку (т.е. учитель должен знать, какого человека надо воспитывать для общества).

Второй компонент педагогической деятельности - многообразные научные знания, умения, навыки, накопленные человеком в области производства, культуры, общественных отношений, которые в обобщенном виде передаются подрастающим поколениям. В результате освоения этих основ у человека формируется осознанное отношение к

жизни - мировоззрение. Третий компонент педагогической деятельности – собственно педагогические знания, воспитательный опыт, мастерство, интуиция. Четвертый компонент педагогической деятельности – высочайшая гражданская, нравственная, эстетическая, экологическая и др. культура ее носителя.

Н.В. Кузьмина выделила в структуре педагогической деятельности несколько взаимосвязанных компонентов: конструктивный, организаторский, коммуникативный, гностический, проектировочный [23]. Для успешного осуществления этих функциональных видов педагогической деятельности необходимы соответствующие способности, проявляющиеся в умениях [11].

Конструктивная деятельность распадается на:

 конструктивно-содержательную (отбор и композиция учебного материала, планирование и построение педагогического процесса);

 конструктивно-оперативную (планирование своих действий и действий учащихся);

 конструктивно-материальную (проектирование учебноматериальной базы педагогического процесса).

Организаторская деятельность предполагает выполнение системы действий, направленных на включение учащихся в различные виды деятельности, создание коллектива и организацию совместной деятельности.

Коммуникативная деятельность направлена на установление педагогически целесообразных отношений педагога с воспитанниками, другими педагогами школы, представителями общественности, родителями [33].

Гностическая деятельность – это деятельность по изучению, исследованию (диагностированию) педагогических объектов и явлений. Предметом и результатом гностической деятельности является знание педагогом содержания педагогического процесса, педагогических средств,

технологий; знание о структуре, видах и способах организации деятельности в процессе воспитания и обучения и т.д.

Проектировочная деятельность включает постановку целей обучения и воспитания, определение стратегии и способов их достижения.

Также, немаловажны информационные умения [10]. Они связаны не только с непосредственным изложением учебной информации, но и с методами ее получения и обработки. Они включают умения и навыки работы с печатными источниками, умение добывать информацию из других источников и перерабатывать ее применительно к целям и задачам образовательного процесса, т.е. дидактически преобразовывать информацию.

В педагогическом процессе информационные умения проявляются в:

- способности доступно излагать учебный материал, с учетом специфики предмета, уровня подготовленности учащихся, их опыта и возраста;
- логически правильно строить процесс передачи учебной информации, используя различные методы;
- доступно, лаконично и выразительно формулировать вопросы;
- эффективно использовать информационные и коммуникационные технологии и средства наглядности;
- изменять способ изложения материала и др. (рис. 1.1.).

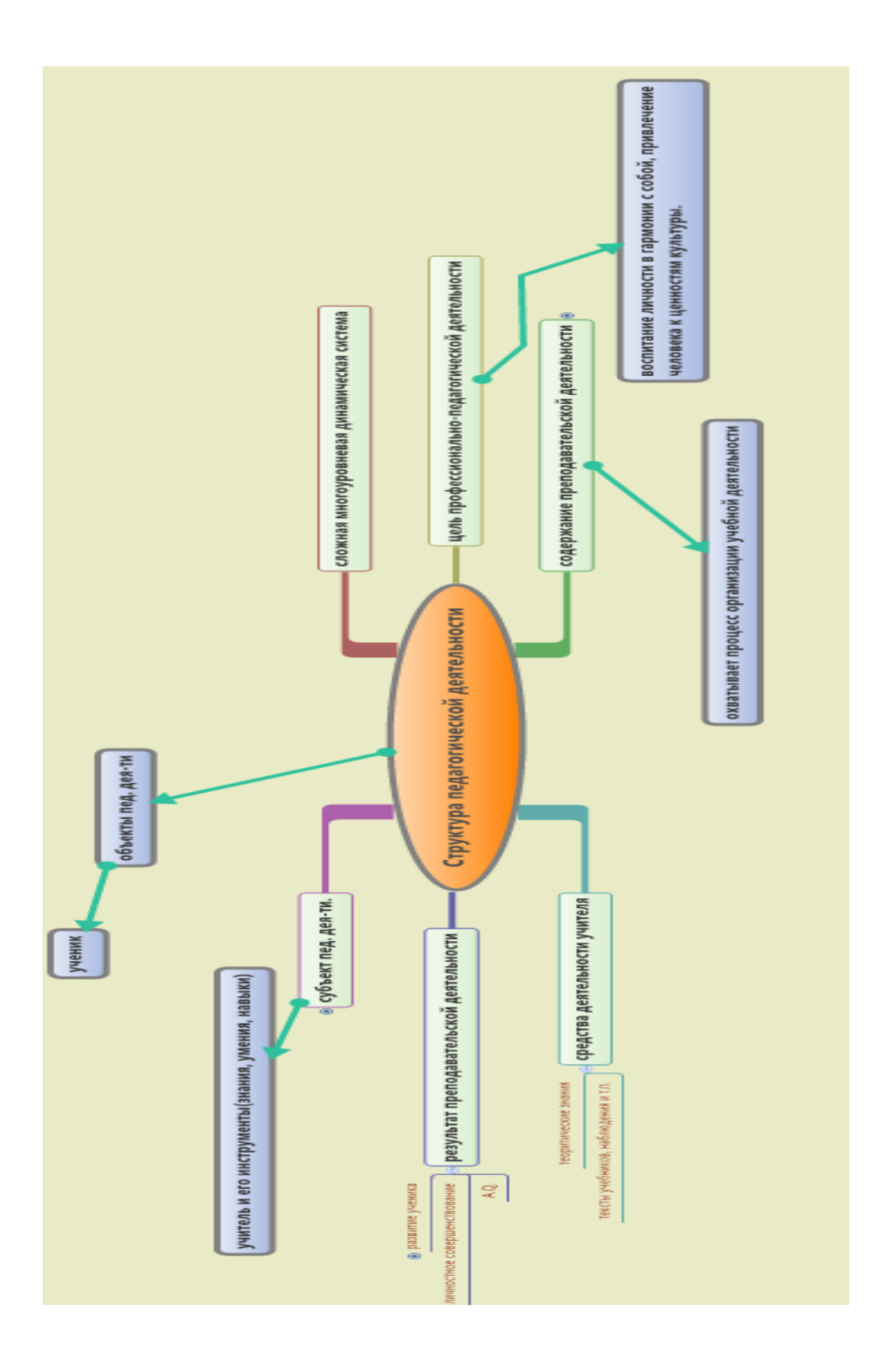

Рисунок 1.1. Структура педагогической деятельности

<span id="page-15-0"></span>*1.2. Виды и возможности средств всепроникающего электронного обучения*

Создание среды, в которой обучающиеся, преподаватели, другие пользователи не были бы привязаны к стационарному компьютеру и могли передвигаться с ним, стало возможным благодаря появлению портативных компьютеров.

Создание среды электронного обучения позволяет кардинально изменить парадигму трансляции знаний [1]. Эта модель, которая ориентирована на принцип «учиться всегда и везде», создает условия для реализации принципов личностно ориентированного обучения.

Актуальным вопросом остается самостоятельное обучение студентов, которое можно осуществлять на основе использования технологии e-learning, а также непрерывное повышение квалификации преподавательского состава [35].

В конце ХХ века появился термин «e-learning». Это учебный процесс, в котором используются интерактивные электронные средства доставки информации, корпоративные сети Интернет. Получают развитие технологии e-learning, в том числе, виртуальные аудитории и учебные заведения (рис. 1.2.).

Е-learning (сокращено от Electronic Learning) - система электронного обучения, синоним таких терминов, как электронное обучение, дистанционное обучение, обучение с использованием компьютеров, сетевое обучение, виртуальное обучение с помощью информационных электронных технологий [7].

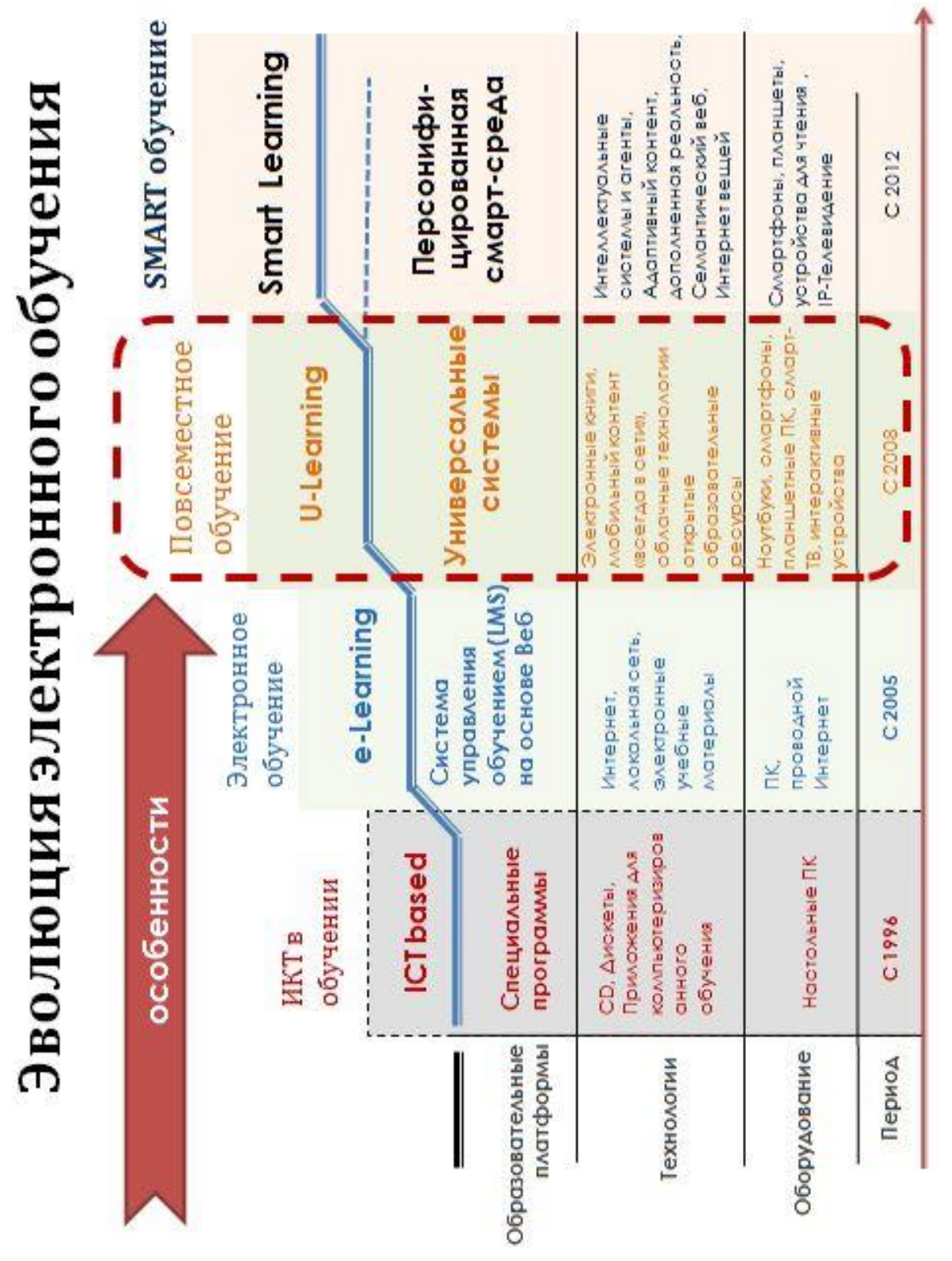

Рисунок 1.2. Эволюция электронного обучения

Определение специалистов [ЮНЕСКО:](https://ru.wikipedia.org/wiki/%D0%AE%D0%9D%D0%95%D0%A1%D0%9A%D0%9E) «e-Learning — обучение с помощью [интернета](https://ru.wikipedia.org/wiki/%D0%98%D0%BD%D1%82%D0%B5%D1%80%D0%BD%D0%B5%D1%82) и [мультимедиа»](https://ru.wikipedia.org/wiki/%D0%9C%D1%83%D0%BB%D1%8C%D1%82%D0%B8%D0%BC%D0%B5%D0%B4%D0%B8%D0%B0) [2]. К электронному обучению относится:

 самостоятельная работа с электронными материалами, с использованием персонального компьютера, планшета, мобильного телефона, мультимедиа- проигрывателя, телевизора и других;

 получение консультаций, советов, оценок у удаленного (территориально) эксперта (преподавателя), возможность дистанционного взаимодействия;

 создание распределенного сообщества пользователей (социальных сетей), ведущих общую виртуальную учебную деятельность;

 своевременная круглосуточная доставка [электронных учебных](https://ru.wikipedia.org/wiki/%D0%AD%D0%BB%D0%B5%D0%BA%D1%82%D1%80%D0%BE%D0%BD%D0%BD%D1%8B%D0%B9_%D1%83%D1%87%D0%B5%D0%B1%D0%BD%D0%B8%D0%BA)  [материалов;](https://ru.wikipedia.org/wiki/%D0%AD%D0%BB%D0%B5%D0%BA%D1%82%D1%80%D0%BE%D0%BD%D0%BD%D1%8B%D0%B9_%D1%83%D1%87%D0%B5%D0%B1%D0%BD%D0%B8%D0%BA)

 стандарты и спецификации на электронные учебные материалы и технологии, дистанционные средства обучения;

 формирование и повышение информационной культуры у всех руководителей предприятий и подразделений группы и овладение ими современными информационными технологиями, повышение эффективности своей обычной деятельности;

 освоение и популяризация инновационных педагогических технологий, передача их преподавателям;

возможность развивать учебные веб-ресурсы;

 возможность в любое время и в любом месте получить современные знания, находящиеся в любой доступной точке мира;

 доступность высшего образования лицам с особенностями психофизического развития [32].

К электронному обучению относятся электронные учебники, образовательные услуги и технологии. Фактически электронное обучение началось с использованием компьютеров в образовании. Первоначально обучение с использованием компьютеров чередовалось обычными,

классическими, практическими занятиями. E-learning и сейчас не исключает общение с преподавателем лицом к лицу.

В становлении электронного обучения можно выделить три этапа:

курсы на носителях [CD-ROM;](https://ru.wikipedia.org/wiki/CD-ROM)

дистанционное обучение у живых преподавателей;

 собственно электронное обучение с использованием специальных интерактивных программ, нередко на специальных носителях (электронные учебники).

В 2010 году появилась еще одна форма обучения — [массовые](https://ru.wikipedia.org/wiki/%D0%9C%D0%B0%D1%81%D1%81%D0%BE%D0%B2%D1%8B%D0%B9_%D0%BE%D1%82%D0%BA%D1%80%D1%8B%D1%82%D1%8B%D0%B9_%D0%BE%D0%BD%D0%BB%D0%B0%D0%B9%D0%BD-%D0%BA%D1%83%D1%80%D1%81)  [открытые онлайн-курсы,](https://ru.wikipedia.org/wiki/%D0%9C%D0%B0%D1%81%D1%81%D0%BE%D0%B2%D1%8B%D0%B9_%D0%BE%D1%82%D0%BA%D1%80%D1%8B%D1%82%D1%8B%D0%B9_%D0%BE%D0%BD%D0%BB%D0%B0%D0%B9%D0%BD-%D0%BA%D1%83%D1%80%D1%81) которые позволяют одновременно обучать сотни тысяч студентов [31]. Концепция электронного обучения современного образца развилась вместе с технологиями интернет-соединений и включает в себя возможность практически из любого места загрузить дополнительные материалы, подкрепляющие полученную с помощью электронных пособий теорию, передать выполненное задание, посоветоваться с преподавателем [3].

Главное, чтобы все эти функции поддерживал носитель электронных программ. Сейчас развитие электронного обучения напрямую зависит от развития носителей, но электронные учебники, полностью раскрывающие его потенциал, пока находятся в стадии разработки.

Электронное образование имеет ряд преимуществ перед традиционным [27]:

1. Свобода доступа — учащийся может заниматься практически в любом месте. Далеко не все функции электронного образования реализуются через интернет. Взрослый учащийся может обучаться без отрыва от основной работы.

2. Снижение затрат на обучение — учащийся несет затраты на носитель информации, но не несет на методическую литературу. Кроме того, экономия растет за счет зарплат, которые не нужно платить

педагогам, содержание учебных заведений и так далее. Производство электронных учебных материалов не подразумевает вырубку леса.

3. Гибкость обучения — продолжительность и последовательность изучения материалов слушатель выбирает сам, полностью адаптируя весь процесс обучения под свои возможности и потребности [12].

4. Возможность развиваться в ногу со временем — пользователи электронных курсов: и преподаватели, и обучающиеся развивают свои навыки и знания в соответствии с новейшими современными технологиями и стандартами. Электронные курсы также позволяют своевременно и оперативно обновлять учебные материалы.

5. Потенциально равные возможности обучения — обучение становится независимым от качества преподавания в конкретном учебном заведении.

6. Возможность определять критерии оценки знаний — в электронном обучении имеется возможность выставлять четкие критерии, по которым оцениваются знания, полученные студентом в процессе обучения.

Быстрое развитие связи и телекоммуникаций, технологий мобильной спутниковой связи, развитие Интернет и т. д., благоприятствовало развитию мобильных информационных технологий, которые дают возможность получать знания при помощи таких устройств [4]:

мобильные телефоны;

- карманные персональные компьютеры;
- ноутбуки, нетбуки;

планшеты и т. д.

Как свидетельствует опыт европейских коллег, мобильное обучение (m-learning) используется для обучения школьников, студентов, поддержки и получения различного учебного, справочного материала. Мобильное обучение (англ. M-learning, сокращение от англ. Mobile Learning) – это любая активность, которая позволяет людям быть более продуктивными в

таких процессах, как потребление и создание информации, и также любое взаимодействие с нею, с помощью компактного цифрового устройства, которым человек пользуется регулярно. Такое устройство должно обеспечивать надежную связь и помещаться в кармане.

Мобильное обучение (m-learning) - это передача знаний на мобильные устройства с использованием 3G и LTE технологий [16]. Мобильное обучение позволяет реализовывать очень важное преимущество – человек может учиться буквально где угодно и когда угодно, хоть в автобусе, поезде или самолете, хоть на пляже или пикнике, хоть застряв в лифте. Главное, чтобы при нем был телефон или планшет – доступ к Интернету желателен, но не обязателен, так как мобильное обучение может быть и оффлайновым.

Обычно для мобильного обучения используются смартфоны и планшеты, но в принципе, подходят и другие устройства – ноутбуки и нетбуки, цифровые плейеры, и так далее.

Преимущества, которые специалисты по развитию персонала и elearning видят в мобильном обучении:

1. Возможность применять в обучении новейшие технологии. Возможность использовать в обучении легкие, компактные, портативные устройства.

2. Мобильное обучение хорошо подходит для самых разных типов учебной активности, а также для применения в рамках смешанного обучения.

3. С помощью мобильных технологий можно обеспечивать качественную поддержку для обучения в любом формате.

4. Мобильное обучение может быть хорошим поддерживающим инструментом при обучении людей с особыми потребностями.

5. Мобильное обучение хорошо подходит для молодежи.

6. Позволяет значительно снизить расходы.

7. Дает возможность использовать новые способы разработки учебного контента.

8. Обеспечивает непрерывную, целевую поддержку обучения.

9. Позволяет создать интересный, увлекательный и удобный учебный опыт.

Китайские ученые выделяют также некоторые преимущества mlearning:

 m-learning при помощи мобильного устройства делает обучение действительно индивидуальным. Ученики, обучающиеся могут выбирать место обучения с учетом собственных интересов, вследствие чего mlearning ориентировано на студента или ученика;

 гибкость, немедленный доступ к информации, необходимой для конкретной работы, при помощи мобильных устройств дает возможность повысить производительность труда людей;

 самостоятельное обучение и немедленное представление контента по запросу является характерной чертой m-learning. Оно дает возможность пользователям возможность пройти обучение в свободное от работы время и создает условия для совместного обучения и взаимодействия [6].

Особенности эффективного мобильного контента. Хотя в каждом конкретном случае оптимальным подход будет разным, все же можно сформулировать несколько общих рекомендаций, которыми можно пользоваться при разработке мобильного обучения:

 Нет ничего хуже, чем просто взять готовый электронный курс и начать поставлять его на мобильные устройства сотрудников. Никому не хочется читать много сложного текста с маленького экрана и без всех прочих возможностей, которые предоставляет обычный компьютер. Готовый контент всегда следует адаптировать.

 Нужно хорошо понимать, какими устройствами будут пользоваться учащиеся, и делать контент соответствующим. Например, если речь идет о маленьком экране смартфона, это совсем не одно и то же,

что и крупный планшет. Ваш контент всегда должен хорошо выглядеть и быть привлекательным.

 Наилучшие возможности мобильное обучение открывает для поддержки производительности, то есть, нужно давать учащимся маленькие, но емкие порции учебного контента, которые раскрывают конкретный, важный рабочий вопрос, или выступают в роли практического инструмента для решения какой-либо типичной задачи.

 Если в организации сотрудникам позволено использовать свои собственные мобильные устройства в работе и обучении (BYODконцепция), то это, с одной стороны, позволит сократить расходы, но с другой создаст разработчикам контента дополнительные сложности, так как придется обеспечивать эффективность контента для самых разных мобильных устройств. Это необходимо учитывать.

 При разработке контента для мобильного обучения, всегда ставьте себя на место сотрудника и продумывайте, удобно ли ему будет проходить это обучение в разных ситуациях, например, в транспорте [13].

Поскольку понятия мобильного обучения и e-learning до сих пор часто путаются, остановимся на различиях между этими форматами немного подробнее.

Прежде всего, мобильное обучение обычно характеризуется куда большей автономностью. Мобильное обучение почти всегда является неформальным. Преподаватели и тьюторы в нем, как правило, не участвуют вообще. Все это уже очень сильно отличает его от более-менее типичного электронного обучения.

Кроме того, мобильное обучение предоставляет участникам куда большую свободу и огромное разнообразие вариантов относительно того, где и когда они будут учиться [15]. Мобильное обучение обычно происходит быстрее и динамичнее, чем электронное в формате курсов.

Контент для мобильного обучения, как правило, поставляется маленькими, емкими, предельно релевантными порциями, и каждая из

этих порций касается конкретного вопроса. Поэтому можно сказать, что мобильное обучение сродни скорее поддержке производительности, чем «классическому» электронному обучению [18].

Развитие технологий связи (беспроводной Интернет), использование планшетов обусловили смену технологий е-learning на технологии ulearning (ubiquitouslearning) — всепроникающее обучение технологий непрерывного обучения с использованием информационнокоммуникационных средств во всех сферах жизни общества [14].

Термин u-Learning пришел из Азии, его впервые начали вводить в Южной Корее, где построена уникальная система образования с использованием информационных технологий. Там этот термин отражает реальность - всепроникающее обучение. Оно есть действительно везде, в нем задействованы все: школьники, обучающиеся, взрослые, родители. Вся система там поддерживается организацией KERIS.

Повсеместная среда обучения позволяет студентам стать полностью погруженными в процесс обучения [33]. Условно говоря, процесс обучения происходит вокруг студента, но студент может не ощущать его. Ubiquitous Learning Materials (ULM) — учебные материалы, которые могут передаваться на мобильные устройства через кабель или с помощью беспроводных технологий [5]. Эти материалы могут быть видео, аудио, презентациями PowerPoint, примечаниями или любым видом учебных материалов, которые могут быть переданы и работать на мобильных устройствах

u-Learning - это обучение, которое вписано во все сферы жизни и является таким же компонентом повседневности, как еда, к примеру [9].

Заграничные ученые выделяют основные характеристики всепроникающего обучения:

 постоянство: учащиеся, обучающиеся никогда не теряют своей работы, если она не целенаправленно ими удалена. Кроме того, все учебные материалы записываются последовательно каждый день;

 доступность: учащиеся, обучающиеся имеют доступ к своим документам, данным или видео из любой точки мира. Эта информация представляется на основе их просьбы. Таким образом, обучение при этом является самостоятельным;

 непосредственность: везде, где находятся обучающиеся, они могут получить любую информацию немедленно. Таким образом, учащиеся, обучающиеся могут решать возникающие проблемы быстро. В противном случае, они могут записывать вопросы и искать ответы на них;

 интерактивность: учащиеся и обучающиеся могут взаимодействовать с экспертами, учителями, сверстниками в синхронной или асинхронной связи. Таким образом, эксперты досягаемы, знания становятся более доступными;

 расположение учебной деятельности: обучение может быть встроено в нашу повседневную жизнь. Проблемы, возникающие, а также необходимые знания, представлены в их естественной и подлинной форме. Это помогает учащимся и студентам видеть особенности проблемных ситуаций, которые необходимо решить;

 адаптивность: учащиеся, обучающиеся могут получить нужную информацию в любом месте и в любое время.

Необходимо отметить, что сегодня при внедрении всепроникающего обучения (u-learning) имеют место такие проблемы:

 необходимость бесплатного WI-FI, то есть создание бесплатных WI-FI зон;

 определенные технические проблемы: ограниченный срок работы батареи мобильного устройства и ее непрерывная подзарядка (беспроводная).

Развитие и внедрение u-learning во многом зависит от уровня развития соответствующей техники и технологий, вписывания ее в существующую систему образования. Поэтому эффективность u-learning, как и е-learning в чистом виде остается проблематичной. Сейчас более

популярно смешанное обучение (blendedlearning), сочетающееся с еlearning и аудиторными занятиями. Это дает возможность интегрировать еlearning в существующую систему образования, а в перспективе осуществление blended learning в сочетании с u-learning.

Можно отметить, что смешанное обучение объединяет в себе преимущества разных форм обучения, наилучшим образом может использоваться в интерактивной учебной среде. Мобильное обучение можно комбинировать с другими видами обучения, обеспечивая интерактивность обучения. Однако, необходимо отметить некоторые возможные недостатки:

 батареи должны работать без перебоев, так как может произойти потеря данных;

 они могут быть менее надежными, чем стационарные компьютеры;

тяжело использовать работу с графикой;

быстрое старение устройств мобильных связи;

 снижение пропускной способности при большом количестве пользователей.

Это и требует от производителей мобильных телефонов, поставщиков мобильных услуг, экспертов индустрии обучения постоянного совершенствования.

Учитывая тот факт, что наибольшего использования в обучении сегодня получила модель смешанного обучения, представим ее схему осуществления следующим образом (рис. 1.3.):

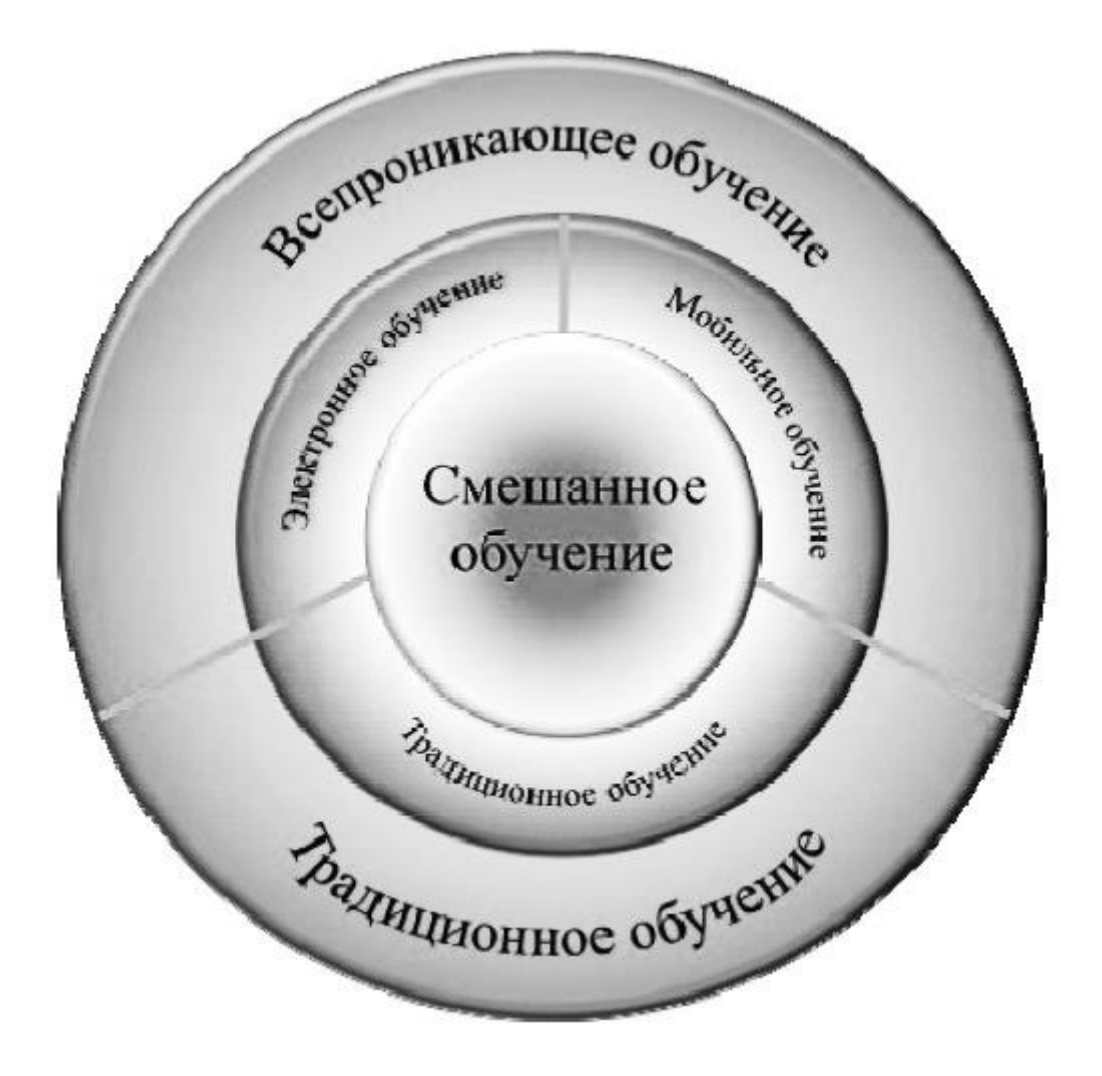

Рисунок 1.3. Смешанное обучение среди других моделей

Реализация смешанного обучения как инструмента модернизации современного образования видится в создании новых педагогических методик, основанных на интеграции традиционных подходов к организации учебного процесса, в ходе которого осуществляется непосредственная передача знаний и технологий электронного обучения. При этом, как отмечает К. Кун, в качестве цели смешанного обучения выступает стремление объединить преимущества традиционного и электронного обучения, осуществляемого при поддержке образовательных ресурсов, так, чтобы постараться исключить недостатки обеих форм обучения [24].

Реализация модели смешанного обучения позволит:

 расширить образовательные возможности студентов за счет извлечения доступности и гибкости образования, учета их индивидуальных образовательных потребностей, а также темпа и ритма освоения учебного материала;

 стимулировать формирование субъективной позиции студентов: повышение его мотивации, самостоятельности, социальной активности, в том числе в освоении учебного материала, рефлексии и самоанализа и, как следствие, повышение эффективности образовательного процесс в целом;

 трансформировать стиль педагога: перейти от трансляции знаний к интерактивному взаимодействию с обучающимся, что способствует конструированию собственных знаний;

 персонализировать образовательный процесс: студент самостоятельно определяет цели, способы их достижения, учитывая свои образовательные потребности, интересы и способности, а преподаватель – помощник студента.

Н. В. Тихомирова отмечает, что Интернет размывает границы экономики, общества и индустрий, изменяя правила игры, открывая вероятность для риска, также как новые возможности. Smart – это свойство объекта, характеризующее интеграцию в данном объекте двух или более элементов, ранее несоединяемых, которая осуществляется с использованием Интернет. Например, Smart-TV, Smart-Home, Smart-Phone. Smart-технологии приведут к расширению трудовой мобильности: в образовании, в государственной службе и во многих других сферах занятости.

В этой связи закономерным является наблюдение, что с каждым днем все настойчивей звучит мысль о том, что создалась ситуация перехода к так называемому Smart-обществу [34]. Основополагающим компонентом Smart-общества является Smart-образование, объединяющее в единую систему не только учебные заведения, но и профессорскопреподавательский состав для осуществления совместной образовательной

деятельности в сети Интернет на базе общих стандартов, заключенных соглашений и технологий [8].

К основным признакам Smart Education относятся:

 формирование объединенного реального и виртуального пространства;

 единство профессорско-преподавательского состава, общая информационно-образовательная среда, индивидуализация образовательных траекторий;

 внедрение новых образовательных технологий с использованием ИКТ [25].

Основными целями Smart Education являются:

 создание среды, обеспечивающей максимально высокий уровень образования;

 повышение навыков и знаний студента в соответствии с его компетентностной моделью;

<span id="page-28-0"></span> разработка стратегии образования, которая поможет студентам адаптироваться к проблемам и трудностям постоянно меняющегося мира.

# **ГЛАВА 2. СПОСОБЫ РЕШЕНИЯ ОСНОВНЫХ ПРОФЕССИОНАЛЬНЫХ ЗАДАЧ УЧИТЕЛЯ ИНФОРМАТИКИ ПРИ ПОМОЩИ СРЕДСТВ ВСЕПРОНИКАЮЩЕГО ЭЛЕКТРОННОГО ОБУЧЕНИЯ**

<span id="page-29-0"></span>*2.1. Организация повсеместного информационного пространства учителя информатики*

Чаще всего под единой информационной средой (информационным пространством) подразумевают ее информационно-управленческую составляющую, основной задачей которой является организация всей работы в школе на основе ИКТ за исключением образования и воспитания, с чем трудно согласиться, т.к. школа все-таки образовательное учреждение. Реже под единой образовательной средой школы подразумевают ее информационно-коммуникационную составляющую (сеть, сервер, интранет) с административно-управленческим уклоном. С этим также трудно согласиться, т.к. основной объем информации, циркулирующий внутри школы, относится к собственно образовательному процессу, а не управленческому.

Во всех формулировках понятия информационной образовательной среды учебного заведения отсутствует главное действующее лицо этого процесса — ребенок, школьник, ученик, ради которого в школы поставляются персональные компьютеры и мультимедийная техника, ради которого существует административно-управленческий персонал школы, колоссальный учительский корпус, академии и академические институты. В центре информатизации образовательного процесса, единой информационной среды школы должны находиться ученик и учитель как специалист, реализующий на практике идеи информатизации образования.

Информационная среда образовательного учреждения создается ради того, чтобы учащийся мог получать самые новые знания, умел активно их

применять, научился диалектически мыслить, раньше социализировался, легче адаптировался к быстро меняющемуся миру и при этом успевал в кружки, секции, на курсы и каток, в кино и почитать книгу.

К основным ресурсам, необходимым для существования и функционирования информационной среды образовательного учреждения, относятся:

технические ресурсы (физическая составляющая);

кадровые ресурсы (интеллектуальная составляющая);

учебно-методические ресурсы (информационная составляющая).

Эти же компоненты определяют и основные направления информатизации образовательных учреждений.

Под техническими ресурсами подразумевается в данном случае компьютерная и мультимедийная база, программное обеспечение, каналы и оборудование передачи информации на расстояние [19].

К кадровым ресурсам относится не только учительскопреподавательский состав, но и руководители образовательных учреждений и руководители более высокого уровня, от которых во многом зависит принятие грамотных управленческих решений и, соответственно, скорость и направление информатизации образования.

К учебно-методическим ресурсам относятся методические разработки уроков с применением ИКТ и мультимедийной техники. Важным методическим ресурсом на стадии формирования информационной среды школы являются сетевые методические объединения учителей, позволяющие всем участникам образовательного процесса обмениваться актуальной информацией, представлять свои собственные методические наработки и использовать передовой опыт коллег независимо от места их работы и региона страны. Сетевые методические объединения являются мощной школой передового опыта, позволяющей непрерывно повышать педагогическую ИКТ-компетентность преподавателей.

Перейдем к рассмотрению ИКТ ориентированных средств обучения на уроках информатики [36]. Для целесообразного их использования следует учитывать дидактические возможности. А именно, ИКТ ориентированные средства обучения являются источником информации, они рационализируют формы преподнесения учебной информации и повышают степень наглядности, конкретизируют понятия, явления, события. Также, они организуют и направляют восприятие, обогащают круг представлений учащихся, удовлетворяют их любознательность. ИКТ ориентированные средства обучения наиболее полно отвечают научным и культурным интересам, и запросам учащихся, создают эмоциональное отношение учащихся к учебной информации, усиливают интерес учащихся к учебе путем применения оригинальных, новых конструкций, технологий, машин, приборов. Они делают доступным для учащихся такой материал, который без них недоступен.

Применение ИКТ ориентированных средств обучения позволяет активизировать познавательную деятельность учащихся, способствует сознательному усвоению материала, развитию мышления, пространственного воображения, наблюдательности. ИКТ ориентированные средства обучения являются средством повторения, обобщения, систематизации и контроля знаний и иллюстрируют связь теории с практикой. Они создают условия для использования наиболее эффективных форм и методов обучения, реализации основных принципов целостного педагогического процесса и правил обучения (от простого к сложному, от близкого к далекому, от конкретного к абстрактному). Одной из весомых возможностей ИКТ ориентированных средств обучения является способность экономии учебного времени, энергии учителя и учащихся за счет уплотнения учебной информации и ускорения темпа. Сокращение времени, затрачиваемого на усвоение учебного материала, идет за счет переложения на технику тех функций, которые она выполняет качественнее, чем учитель [21].

Существуют следующие виды ИКТ ориентированных средств обучения: информационные, программированного обучения, контроля знаний, тренажеры и комбинированные. К ним относятся и интерактивные доски.

Все, что пишется на электронной интерактивной доске, мгновенно появляется на экране персонального компьютера. Текст заметок может вводиться как через виртуальную клавиатуру, так и просто может быть написан от руки. Возможности интерактивных досок зачастую зависят от программного обеспечения, которое на них установлено. Программное обеспечение большинства досок делает возможным распознавание рукописного текста.

Записанная информация хранится в электронном виде и может быть распечатана на обычном принтере. Надписи и рисунки на электронной интерактивной доске могут оформляться цветными маркерами, и при наличии цветного принтера копии тоже будут цветными. Использование цвета позволяет выделить информацию и значительно увеличить эффективность ее восприятия.

Многие модели учебных проекторов оснащены мультимедийной функцией Black (Green) Board. Они позволяют проецировать высококачественное изображение на школьные доски зеленого или черного цвета. Для процесса образования этот факт играет немаловажную роль, поскольку позволяет воспринимать доносимую педагогом информацию в динамике.

Использование ПК дает более эффективный процесс обучения, формирует информационную культуру, развивает творческую и познавательную активность учащихся, расширяет кругозор, развивает общеучебные навыки и умения, повышает прочность знаний, улучшает учебную мотивацию, обеспечивает активность учебного процесса, расширяет и углубляет знания, а также актуализирует и систематизирует эти знания.

Мобильный компьютерный класс позволяет в течение нескольких минут развернуть в любом помещении беспроводную локальную сеть компьютеров и начать занятия. Такое решение дает возможность применения информационных технологий в любых помещениях.

Знания усвоятся гораздо проще и легче, если с умом подойти к выбору помощников-приложений. Сейчас не нужно носить с собой кучу учебников, достаточно загрузить в смартфон нужные программы или же программные средства.

Современными программными средствами являются средства на базе облачных технологий.

Как именно используются облачные вычисления и технологии в образовании? Например, Google предлагает учебным заведениям облачные приложения Google Apps for education для электронного образования. Microsoft предоставляет пользователям образовательных учреждений возможности облачных служб Office 365 for education (Windows Azure in education). Внедрение облачных вычислений (Cloud Computing) в школах и вузах обеспечит школьникам и студентам весьма комфортное обучение. Существуют, например, многочисленные облачные хранилища [22]: Amazon Simple Storage Service (Amazon S3), DropBox, Google Drive, Microsoft OneDrive и т.д.

Эти программы позволяют получать доступ к облаку. В нем можно хранить файлы, производить синхронизацию с локальной сетью, с мобильными устройствами.

Публичное облако (public cloud) - общедоступный облачный сервис, предоставляемый бесплатно (с рядом существенных ограничений) или по платной подписке (с лимитами согласно тарифному плану) для большого числа клиентов на виртуально разделяемой и однотипной для всех инфраструктуре [28]. Например, Google Apps, iCloud, Mail.ru и другие.

Частное облако (private cloud) - облачная инфраструктура, подготовленная для использования организацией, которая включает в себя

несколько потребителей. Такое облако может быть в собственности, управлении и обслуживании как у самой организации, так у третьей стороны и находиться как на территории предприятия, так и за его пределами.

Гибридное облако - облачная инфраструктура, которая является сочетанием двух и более облаков (частных, общих или публичных). Например, большие не конфиденциальные файлы можно хранить на публичных облаках (книжки, учебники и т.д.), а конфиденциальные файлы, которыми нужно управлять – на частном облаке.

По запросу МБОУ СОШ №23 на разработку подходов к использованию средств всепроникающего электронного обучения, была организована единая информационная образовательная среда, благодаря которой можно установить взаимодействие обучающихся во время уроков, организовать самостоятельную работу обучающихся во время как урочной, так и внеурочной деятельности, такой как: медиапроектная деятельность, скрайб-проекты, выполнение рефлексивных заданий и т.д.: (рис. 2.1.).

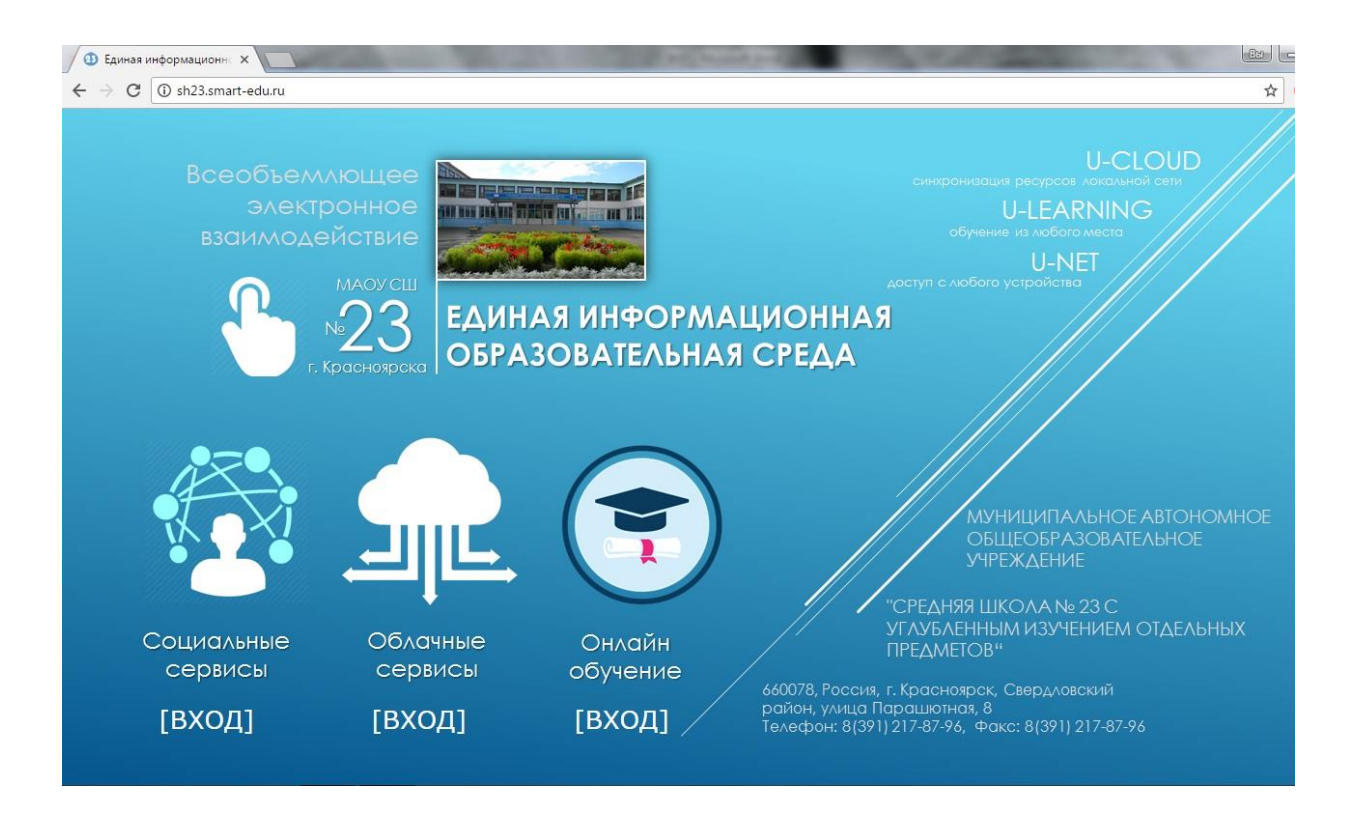

Рисунок 2.1. Информационная образовательная среда

Использование данной информационной среды возможно как на ПК, так и на ноутбуках, планшетных компьютерах и смартфонах: (рис. 2.2.).

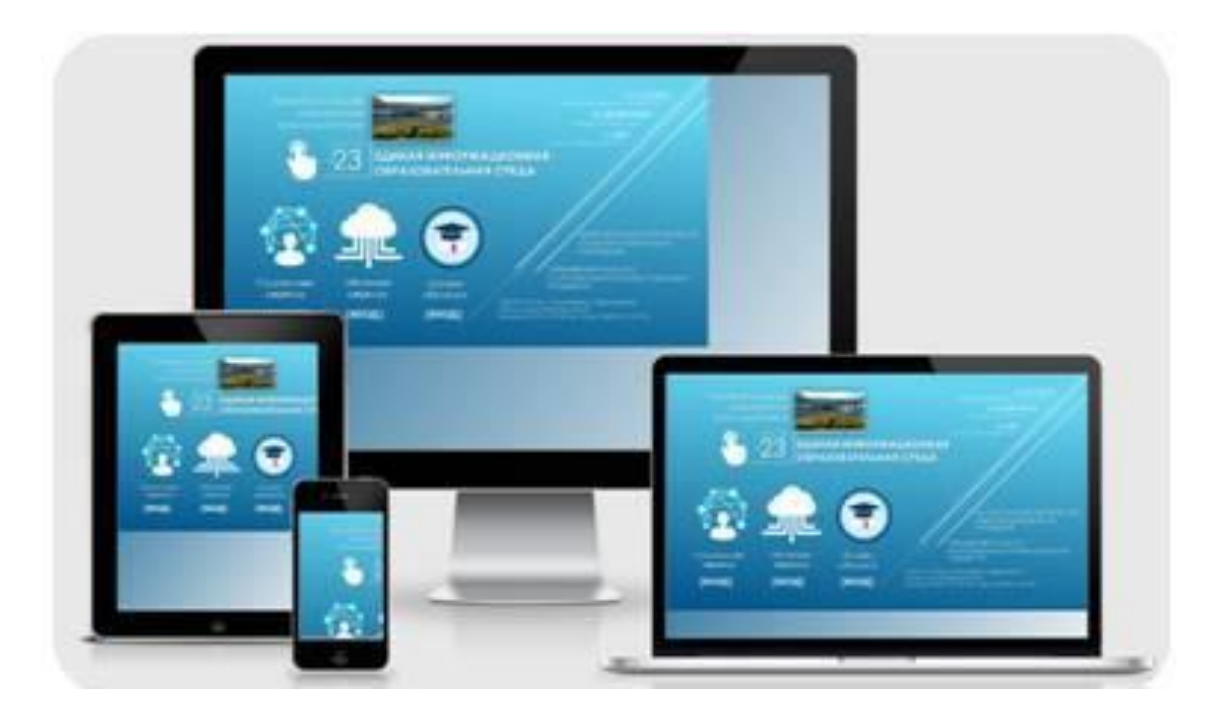

Рисунок 2.2. Использование информационной среды

Данная среда включает в себя внутренние и управляемые школой элементы: социальные сервисы; облачные сервисы (файловое хранилище, систему коммуникации (чат, электронная почта), средства сетевой коллаборации (создание и редактирование документов), виртуальные стеки документов (привязанные к планам и задачам), органайзер, календарь, сервис видеоконференцсвязи и трансляции событий, коллекции совместных ресурсов и ссылок); систему управления электронным обучением (онлайн-обучение) с адаптивным дизайном.

Социальные сервисы – это среда, в которой можно общаться с зарегистрированными в ней пользователями, что помогает родителям контактировать с учителями, просматривать ленту активности и обращаться к учебным ресурсам: (рис. 2.3.).

В ленте активности можно просматривать действия пользователей на сайте, такие как: добавление в друзья, приглашения в группы, изменение

аватара и личного профиля, добавление фотоальбомов, создание чатов или же личных сообщений.

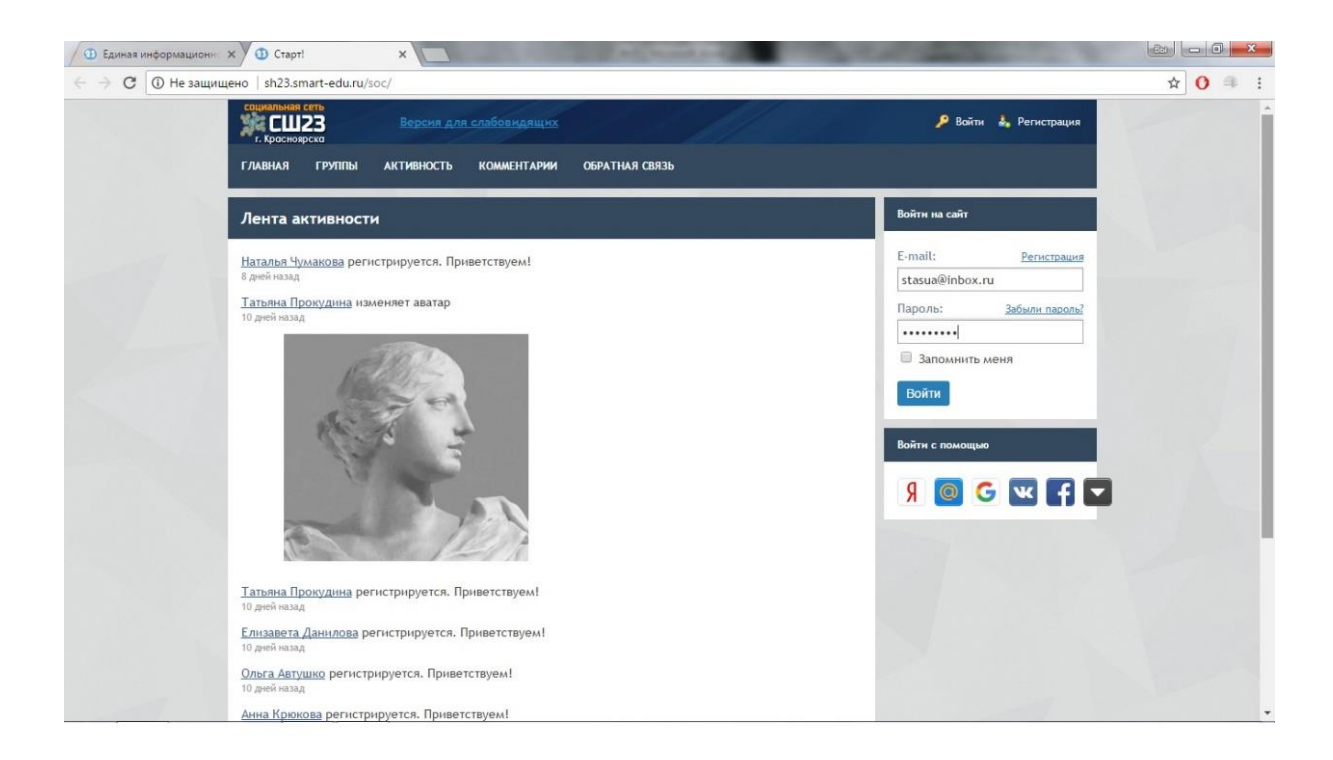

## Рисунок 2.3. Социальные сервисы

Чтобы создать свой профиль, необходимо пройти регистрацию, где нужно указать имя пользователя или ник, которое будет отображаться на сайте, указать группу (обучающиеся, родители и представители или педагоги), ввести свой E-mail адрес, придумать пароль, и ввести его повторно. Также выбрать город, в котором вы живете и пройти защиту от спама: (рис. 2. 4).

После завершения регистрации, вы можете управлять своим профилем. Добавлять фотографии, заполнять анкету пользователя и контактировать с участниками социальных сервисов.

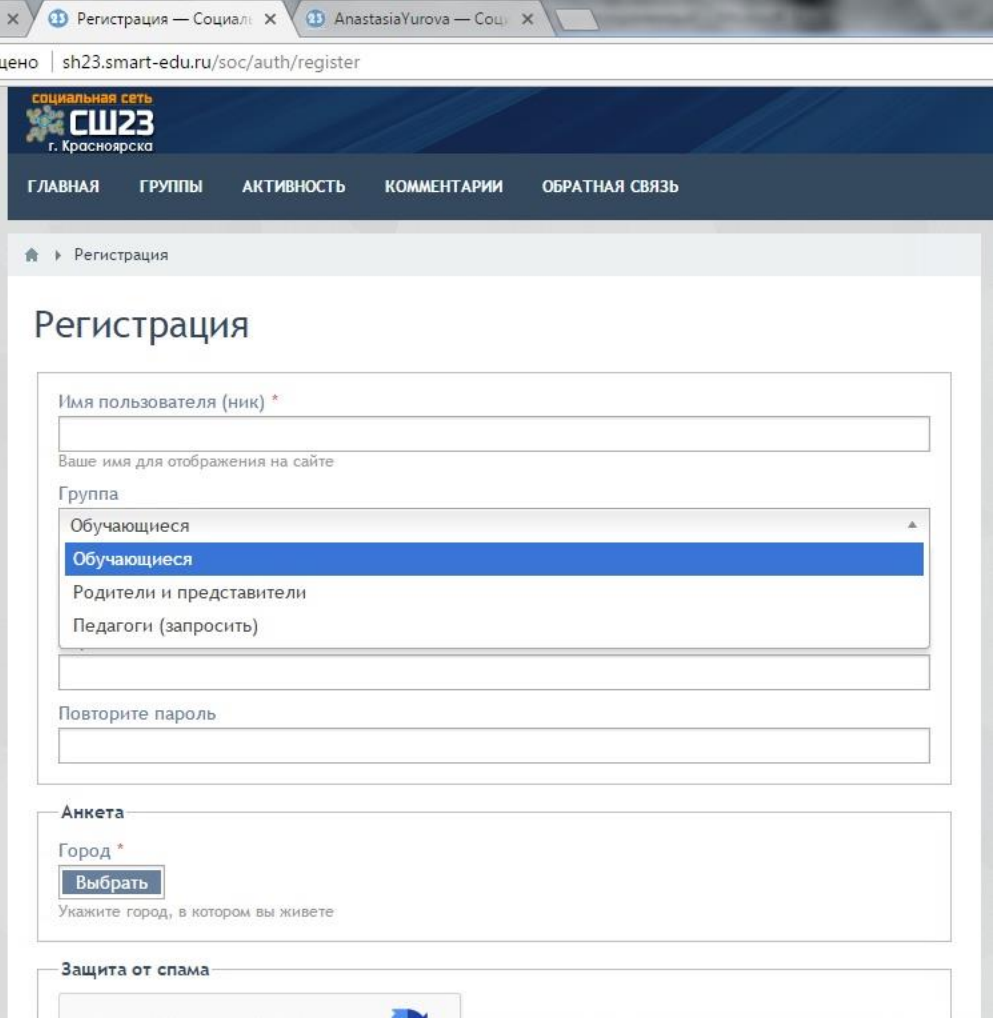

Рисунок 2.4. Регистрация в социальных сервисах

Облачные сервисы – это среда, в которой педагоги делятся различными данными, файлами, могут совершать видеозвонки, делать заметки, сохранять данные в календаре, и сохранять закладки. Доступ к данной среде можно получить, если сделать запрос администратору. При выдаче логина и пароля, можно осуществить вход: (рис. 2.5.).

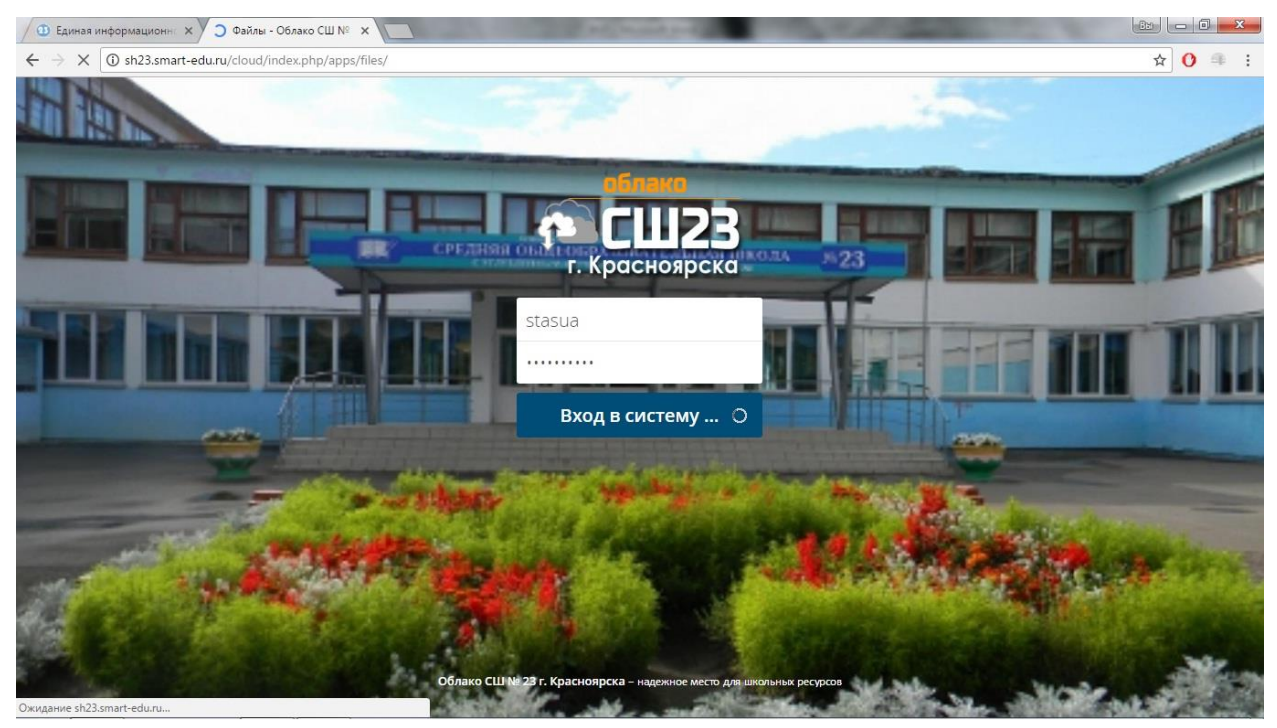

Рисунок 2.5. Облачные сервисы

В разделе «Файлы» хранятся различные документы, которые могут добавлять зарегистрированные пользователи: (рис. 2.6.).

Загрузка файлов происходит без пароля. Например, если учителю необходимо собрать с родителей обучающихся какие-то документы, или же дети принимают участие в фотоконкурсе «Как я провожу лето», то для того, чтобы загрузить файл не требуется подтверждение, загрузка происходит в свободной форме.

| йлы          |       | 4                        | $\overline{\mathbf{z}}$       | $\blacksquare$ | 温 | 台 | <b>B</b> |  | ■ ★ ● √ |  |  |                       |       |
|--------------|-------|--------------------------|-------------------------------|----------------|---|---|----------|--|---------|--|--|-----------------------|-------|
| ы            | Файлы | $\ddot{}$                |                               |                |   |   |          |  |         |  |  |                       |       |
| ÷.           |       | □                        | Имя -                         |                |   |   |          |  |         |  |  |                       |       |
| œ            |       | $\overline{\mathscr{S}}$ | Внешние хранилища             |                |   |   |          |  |         |  |  | <b>6</b> Общий доступ | 0.0.0 |
| 1СЬ С ВАМИ   |       | $\overline{\mathscr{S}}$ | Внешний диск Google           |                |   |   |          |  |         |  |  | <b>6</b> Общий доступ | 0.0.0 |
| е для других |       | $\overline{\mathscr{S}}$ | Документация                  |                |   |   |          |  |         |  |  | <b>6</b> Общий доступ | 0.006 |
| е по ссылке  |       | $\overline{\mathscr{S}}$ | Локальная сеть школы          |                |   |   |          |  |         |  |  | <b>6</b> Общий доступ | 1100  |
| хранилище    |       | $\overline{\mathscr{S}}$ | Материалы для уроков          |                |   |   |          |  |         |  |  | <b>В</b> Общий доступ | 690   |
|              |       | $\overline{\mathscr{S}}$ | Планирование                  |                |   |   |          |  |         |  |  | <b>6</b> Общий доступ | 000   |
|              |       | $\overline{\mathscr{S}}$ | Ресурсы для совместной работы |                |   |   |          |  |         |  |  | <b>6</b> Общий доступ | 0.9.6 |
|              |       |                          | 7 каталогов                   |                |   |   |          |  |         |  |  |                       |       |

Рисунок 2.6. Файловое хранилище с совместным доступом

Выполнять различные действия в облачных сервисах также можно при помощи мобильных устройств и планшетов.

Это удобно, поскольку компьютер не всегда может быть под рукой, в отличие от мобильных устройств. Обычно, у учителей очень активный образ жизни, и, чтобы упростить, например, проверку выполненных домашних заданий у обучающихся, можно сделать это при помощи мобильных устройств: (рис. 2.7).

Также сообщить обучающимся о результатах домашнего задания можно, выполнив загрузку файла при помощи мобильного устройства: (рис. 2.8).

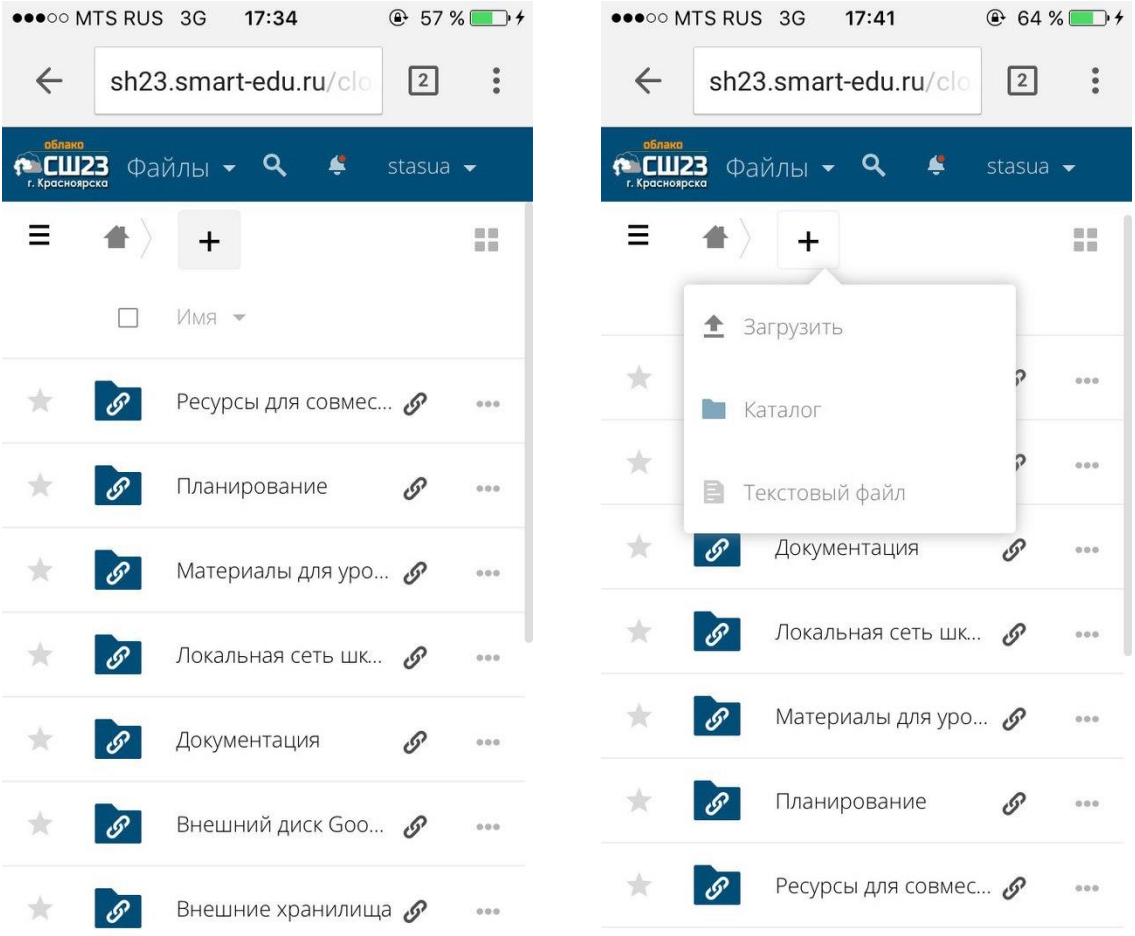

## Рисунок 2.7. Просмотр файлов при помощи мобильных устройств

Рисунок 2.8. Загрузка файлов при помощи мобильных устройств

В облачных сервисах удобно пользоваться календарем, который производит импорт и синхронизацию событий из данных облачных сервисов в ваш привычный календарь, будь он на ПК, ноутбуке, планшете или мобильном устройстве. Размещать документы, файлы, фотографии можно как через обычную загрузку, так и с помощью QR-кода, что удобно и актуально для учеников.

QR код «QR - Quick Response - Быстрый Отклик» — это двухмерный штрихкод (бар-код), предоставляющий информацию для быстрого ее распознавания с помощью камеры на мобильном телефоне. При помощи QR-кода можно закодировать любую информацию, например: текст, номер телефона, ссылку на сайт или визитную карточку.

Например, если нужно передать обучающимся домашнее задание, можно вполне использовать QR-код. Как это сделать:

1. Создать документ в любом из форматов Microsoft или написать задание на листке бумаги.

2. Запустить камеру на мобильном телефоне и сделать фото документа.

3. Запустить программу для сканирования кода (программа встроена в любой браузер).

4. Ввести текст, или вставить фото в окно программы.

5. Получить QR-код!

Чтобы добавить данный QR-код в облачный сервис, достаточно нажать кнопку «Загрузить» и найти нужную картинку с QR-кодом: (рис. 2.9.).

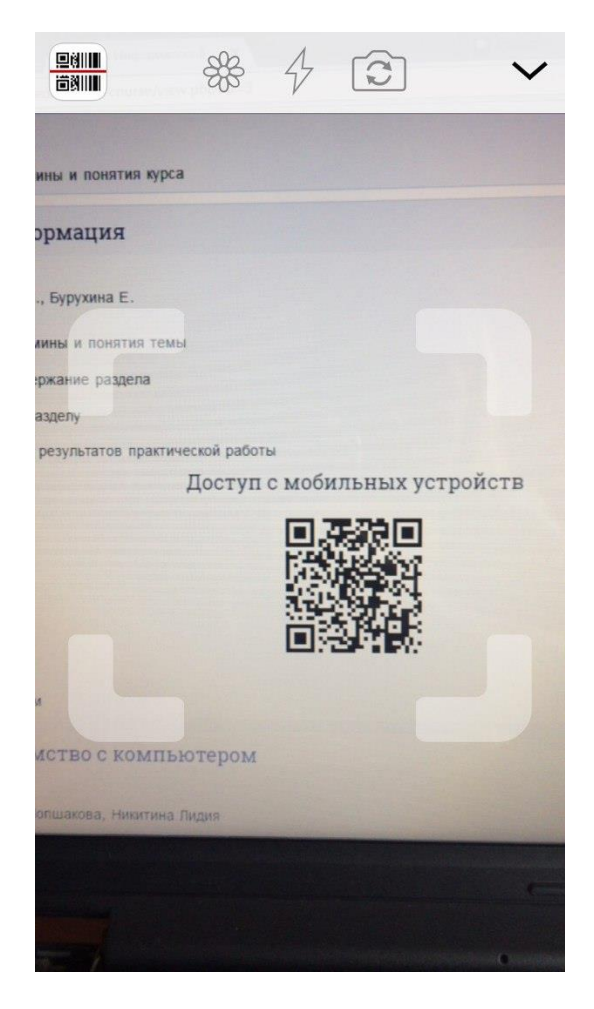

Рисунок 2.9. Добавление QR-кода

Онлайн обучение – это раздел, в котором расположены электронные курсы по информатике за 3 класс, 8 класс, который был разработан под моим руководством, и за 9 класс. Помимо электронных курсов в онлайн обучение входят рабочие программы курса «Информатика и ИКТ», составленные на основе программы И. Г. Семакина, Л. А. Залоговой, С. В. Русакова и Л. В. Шестаковой: (рис. 2.10.).

Чтобы попасть в раздел «Онлайн обучение», нужно пройти регистрацию. Для этого необходимо придумать логин, пароль, указать действительный адрес электронной почты, ваше имя и фамилию, а также выбрать страну и город. После завершения регистрации на указанный адрес электронной почты придет код подтверждения о регистрации: (рис.  $2.11.$ ).

Зарегистрированный пользователь может записаться на курсы 3, 8 или 9 класса.

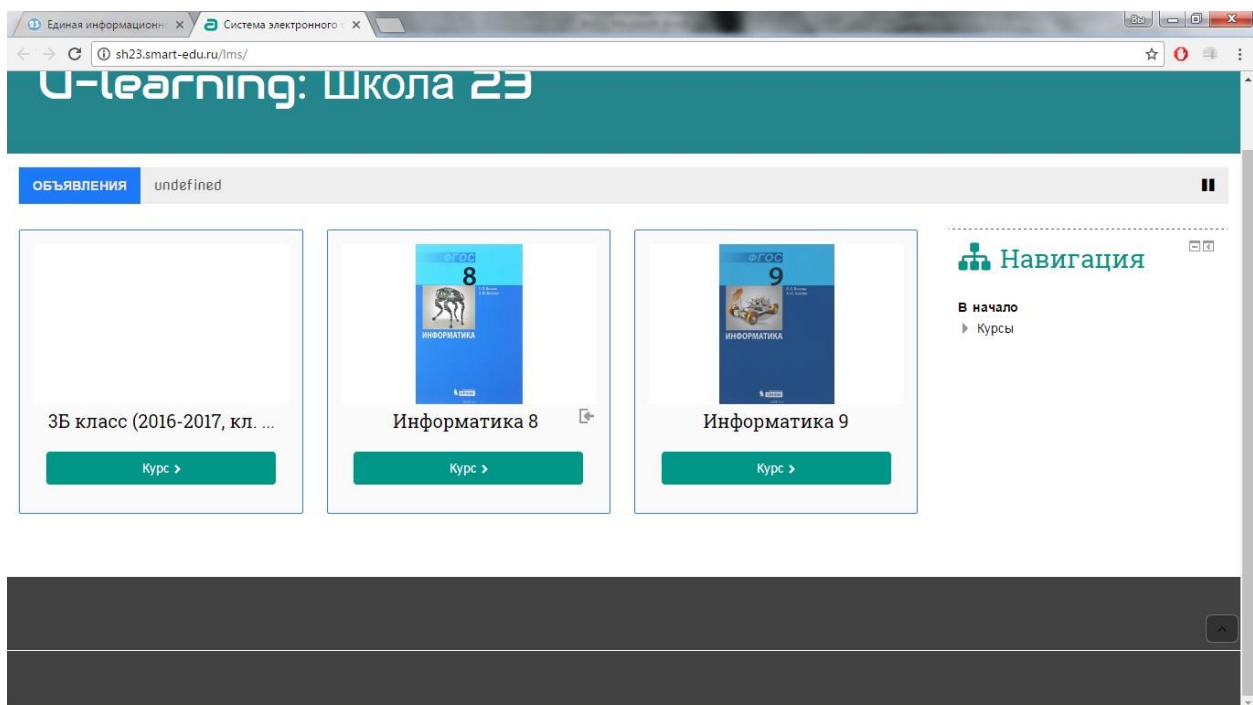

Рисунок 2.10. Онлайн обучение

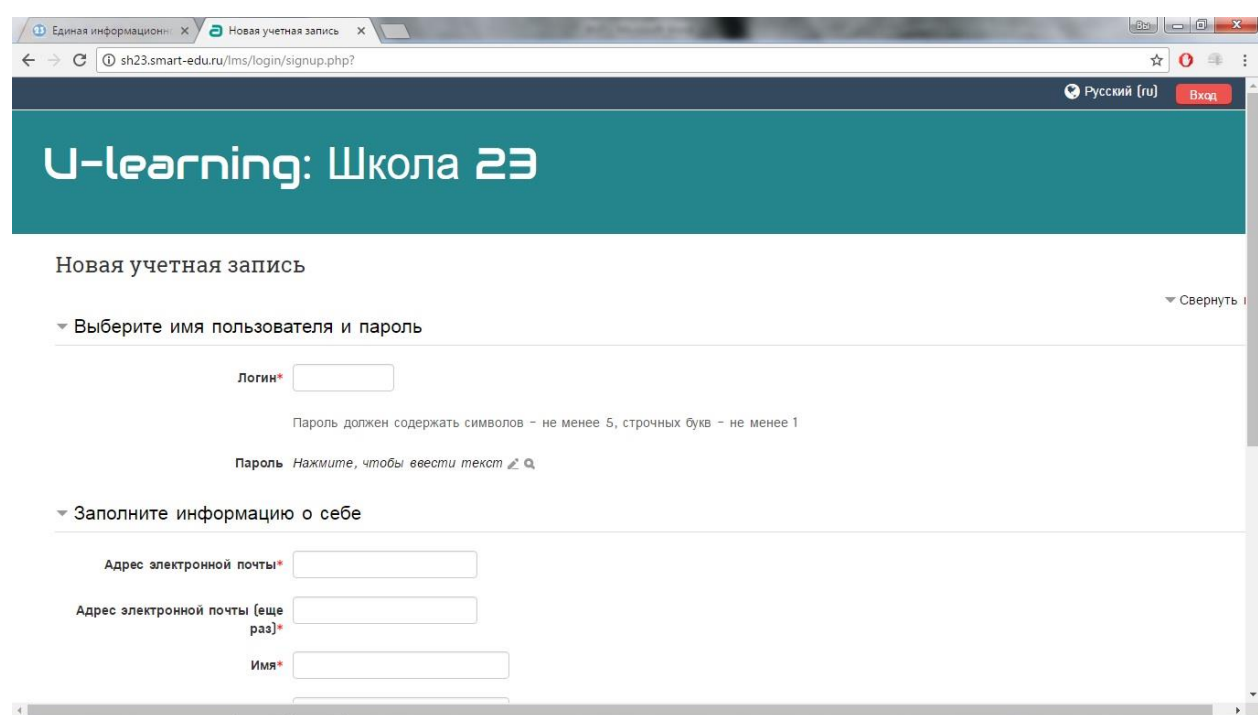

Рисунок 2.11. Регистрация

<span id="page-43-0"></span>*2.2. Реализация образовательного процесса на основе средств всепроникающего электронного обучения*

Реализация образовательного процесса выглядит следующим образом. В состав электронного курса включаются определенные группы виртуальных элементов. К первой группе относятся деятельностные задания комплексного характера, которые могут быть использованы учителем в различных режимах:

фронтально (при помощи интерактивной доски);

при работе обучающихся в группах за ПК;

при помощи мобильных устройств (BYOD);

BYOD (Bring Your Own Device – принеси собственное устройство) термин, описывающий ситуацию, когда сотрудник организации вместо корпоративного компьютера использует для работы собственное устройство, будь это его личный ноутбук, планшет или, в предельных случаях, даже смартфон. Термин BYOD появился достаточно давно (как минимум с 2004 года). Тем не менее, взрывную популярность эта идея обрела сравнительно недавно и в основном за счет активности поставщиков IT-услуг и стремительного развития функционала и разнообразия облачных сервисов [29].

Основное содержание изучаемого раздела представляется в виде интерактивной ментальной карты. Например, ментальная карта раздела «Компьютер как универсальное устройство обработки информации» выглядит следующим образом: (рис. 2.12.).

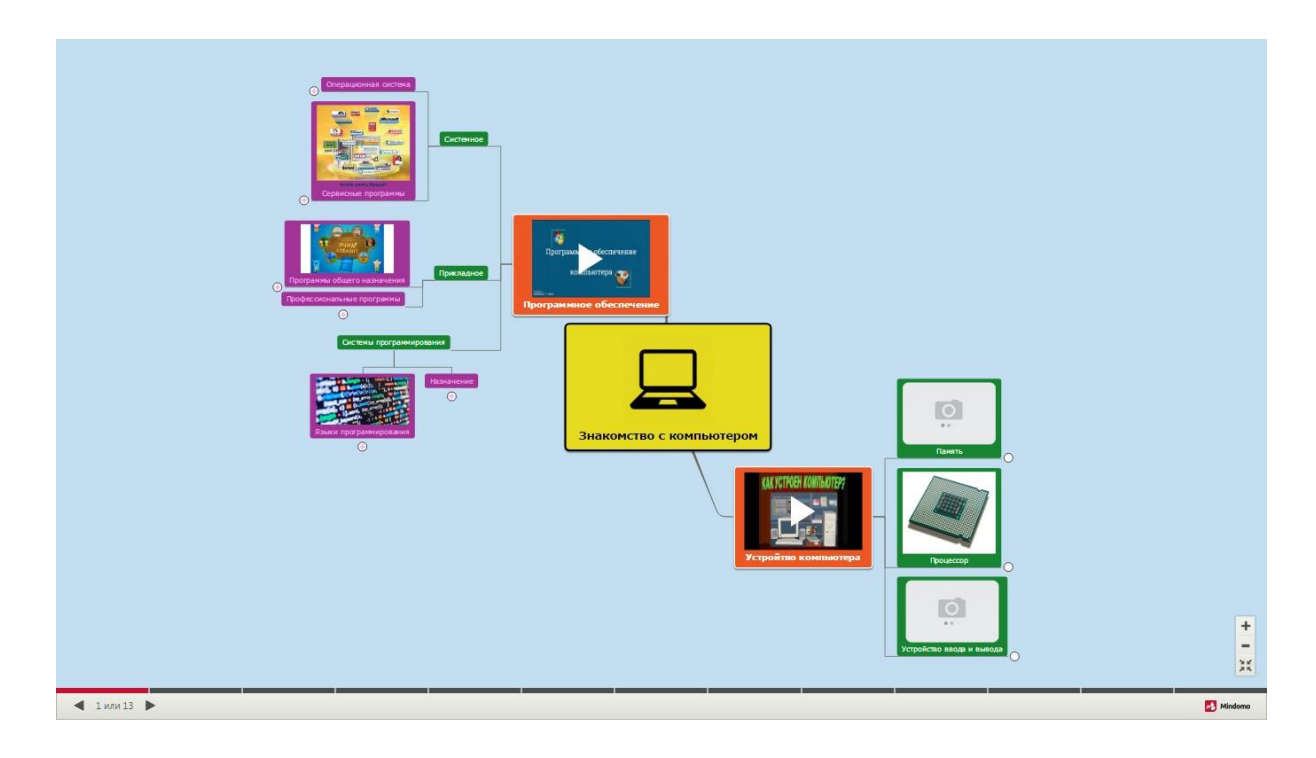

Рисунок 2.12. Представление содержания темы в виде интерактивной

карты

При раскрытии ветви «Программное обеспечение» появляются новые ветви, которые также можно раскрыть: (рис. 2.13.).

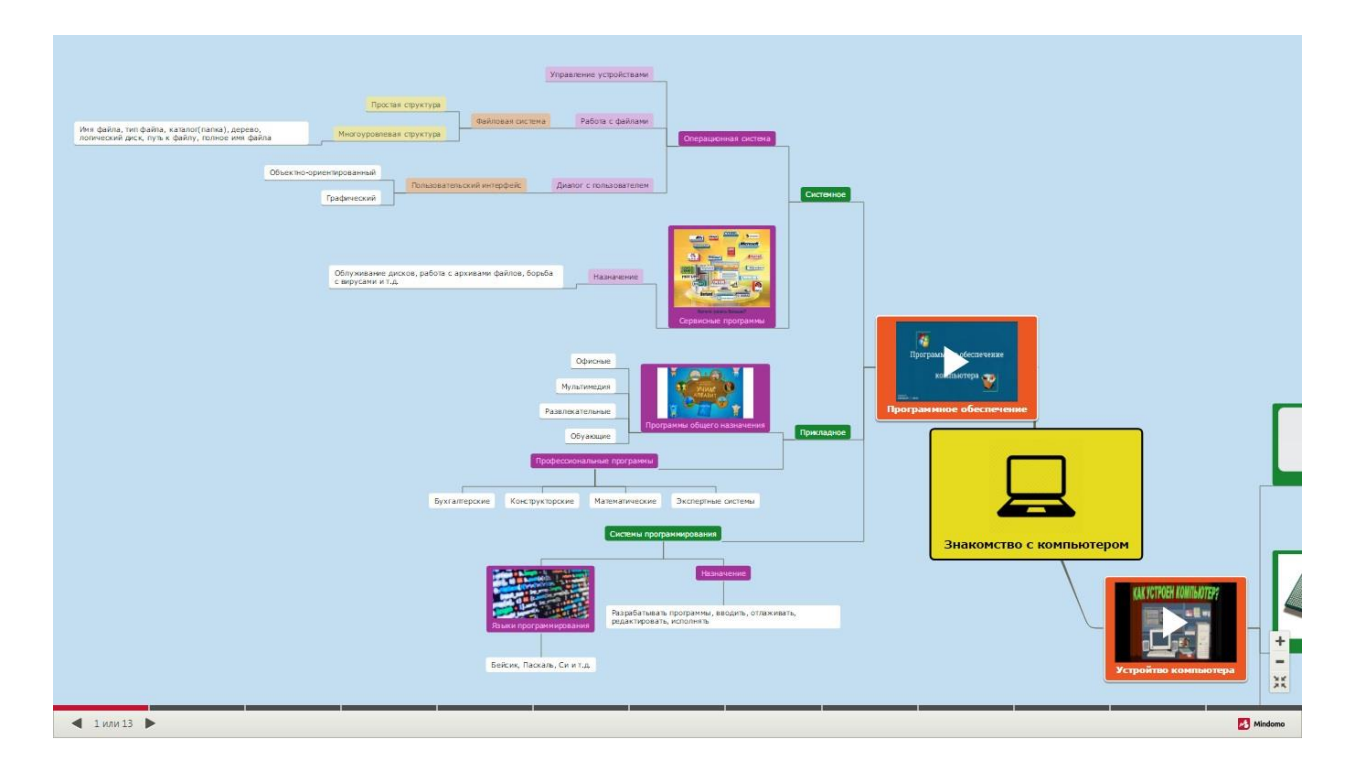

Рисунок 2.13. Раскрытие ветви «Программное обеспечение»

При раскрытии ветви «Устройство компьютера» появляются новые ветви, которые также можно раскрыть: (рис. 2.14.).

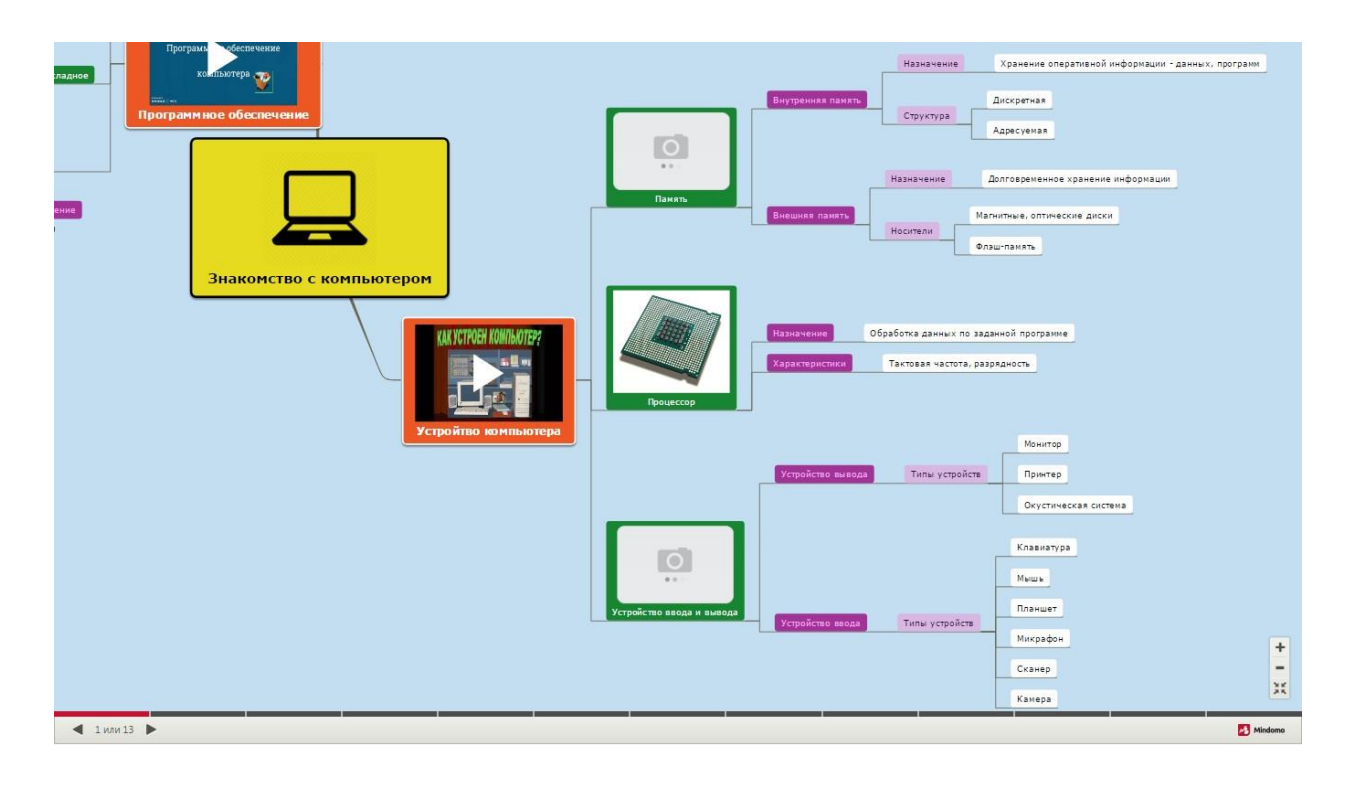

Рисунок 2.14. Раскрытие ветви «Устройство компьютера»

Ментальные карты также вполне можно использовать на планшетах и мобильных устройствах. Вне зависимости от размеров устройства и его обновлений, ментальные карты выглядят на любых устройствах доступно. Для примера откроем раздел «Графическая информация и компьютер» на мобильном устройстве: (рис. 2.15.).

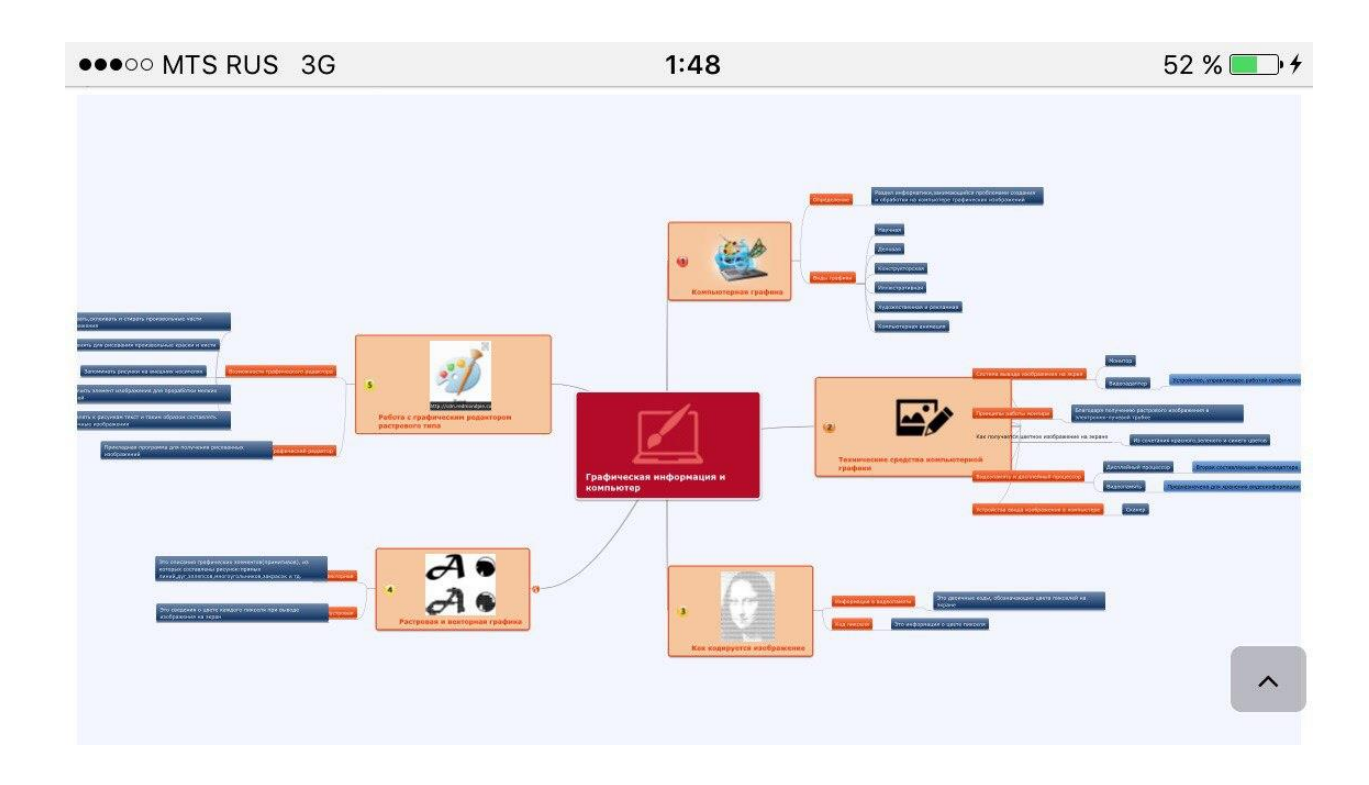

Рисунок 2.15. Графическая информация и компьютер

На мобильных устройствах и планшетах также можно раскрывать новые ветви: (рис. 2.16., рис. 2.17., рис. 2.18.).

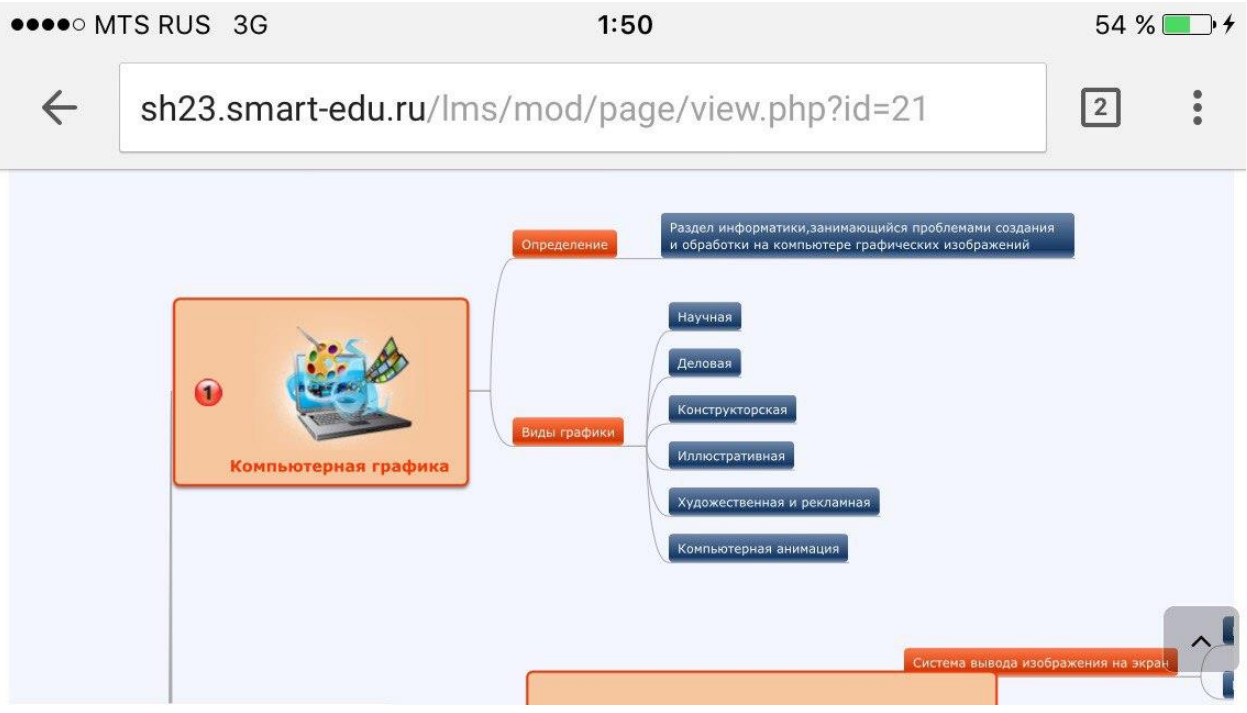

Рисунок 2.16. Последовательное раскрытие ветвей

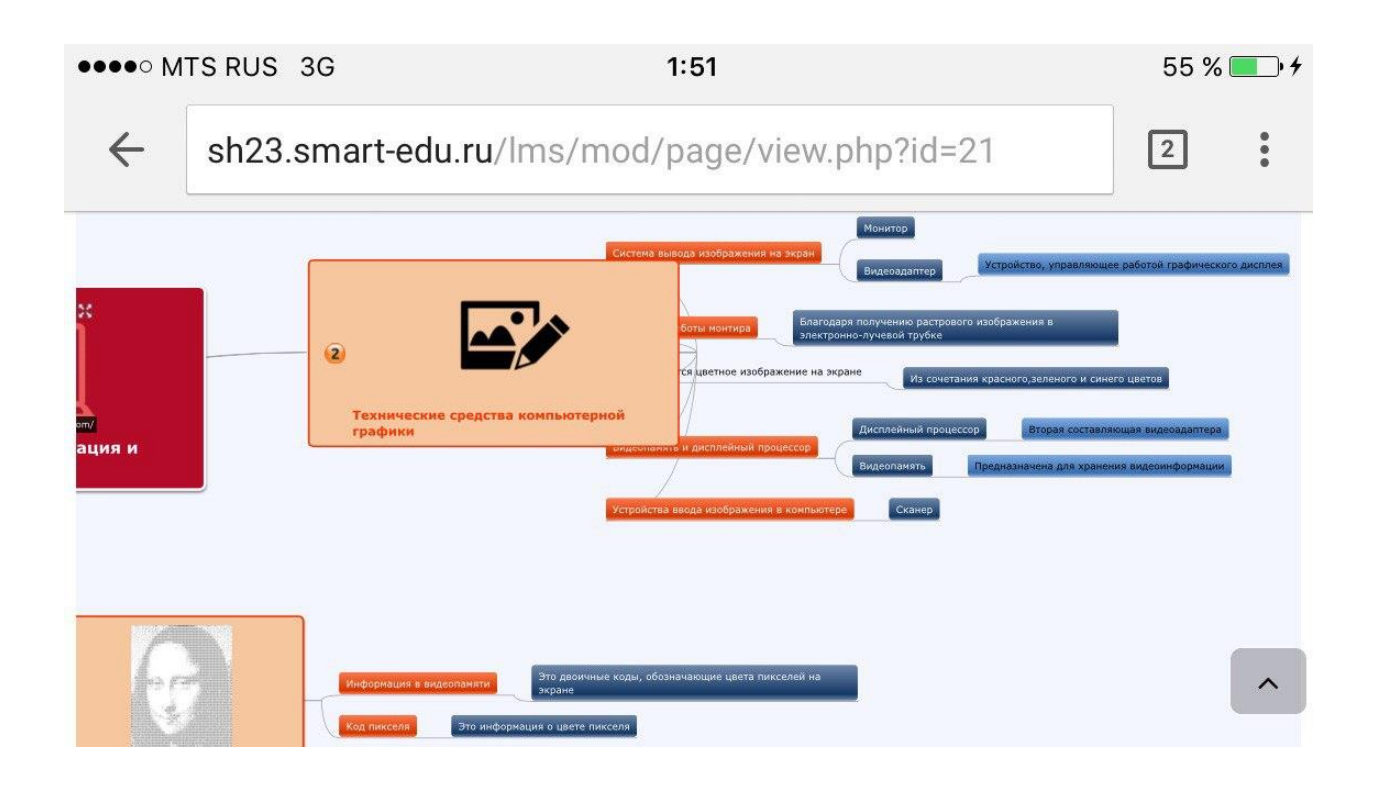

Рисунок 2.17. Последовательное раскрытие ветвей

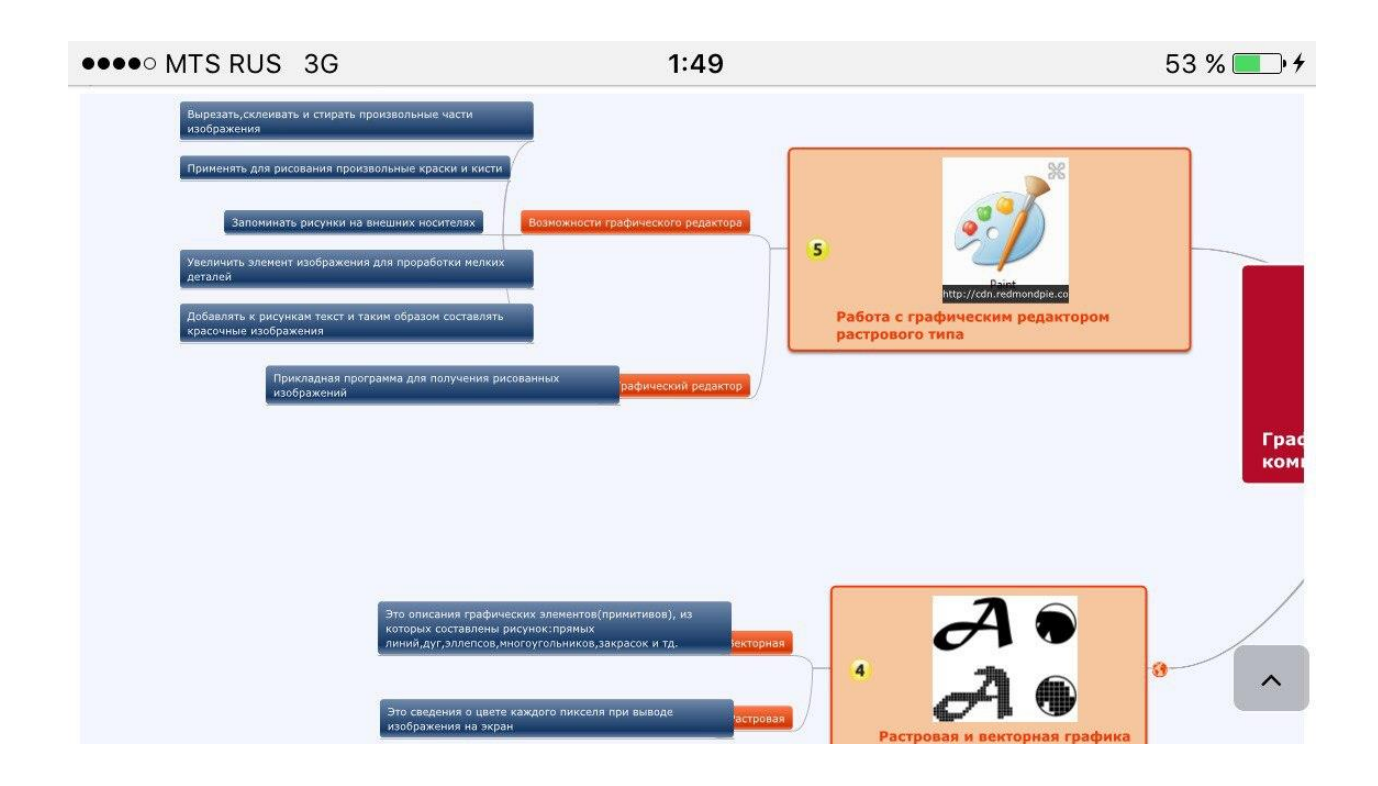

Рисунок 2.18. Последовательное раскрытие ветвей

В электронном курсе для 8 класса представлены такие разделы как: «Введение в предмет», «Человек и информация», «Первое знакомство с компьютером», «Текстовая информация и компьютер», «Графическая информация и компьютер».

Каждый раздел включает в себя несколько частей. В них входят: (рис. 2.19.):

Основные термины и понятия темы.

Основное содержание раздела.

– Контроль по разделу.

Прикрепление результатов практической работы при помощи QR-

кода.

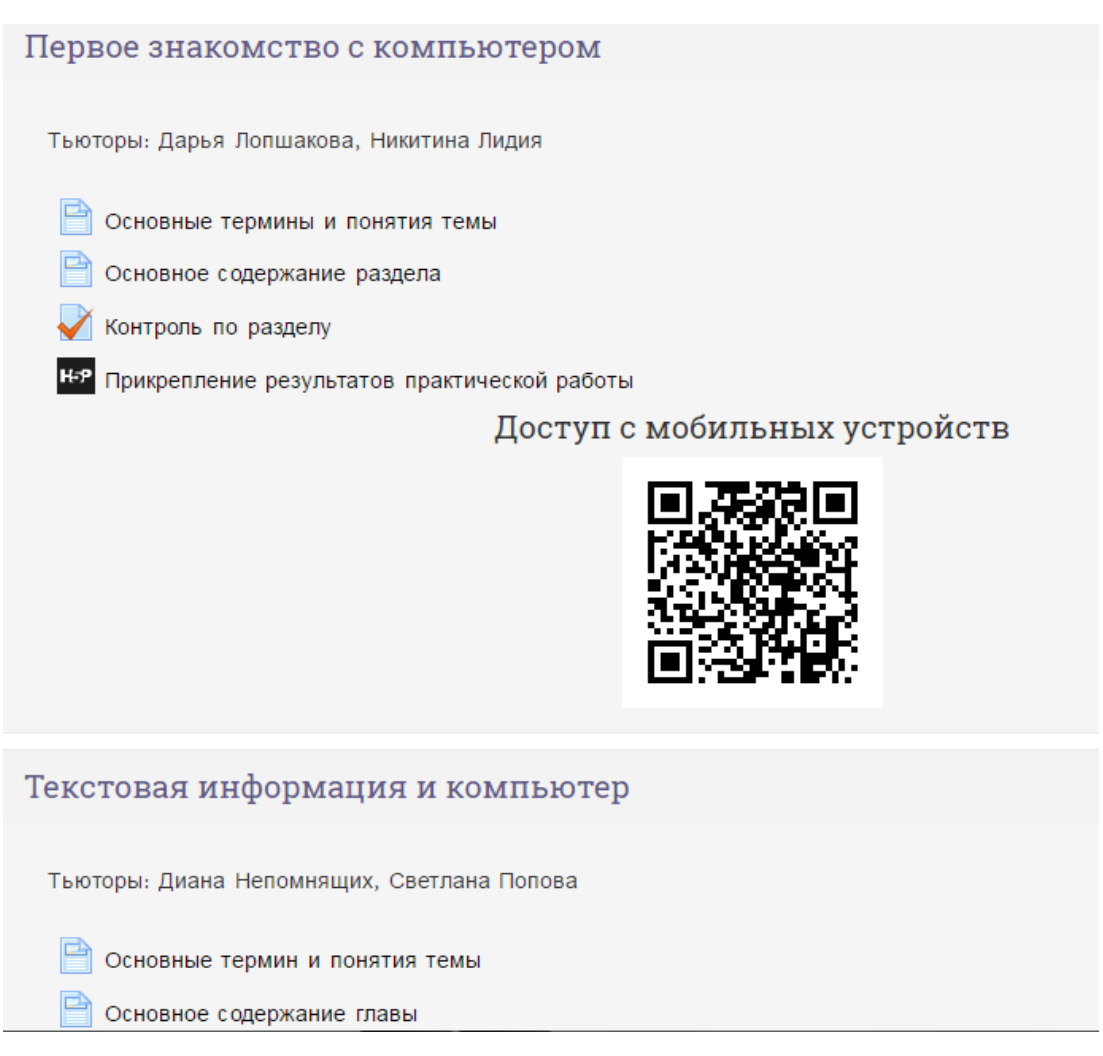

Рисунок 2.19. Части электронного курса

Для проверки знаний обучающихся по какой-либо теме из раздела можно использовать сегмент «Основные термины и понятия темы», который представляет собой тестовую проверку в различных режимах.

Режим «Подбор» подразумевает под собой перетаскивание различных элементов друг на друга, и, если они соответствуют друг другу, то элементы будут исчезать. Проверка образовательных результатов по данному режиму происходит на время: (рис. 2.20.).

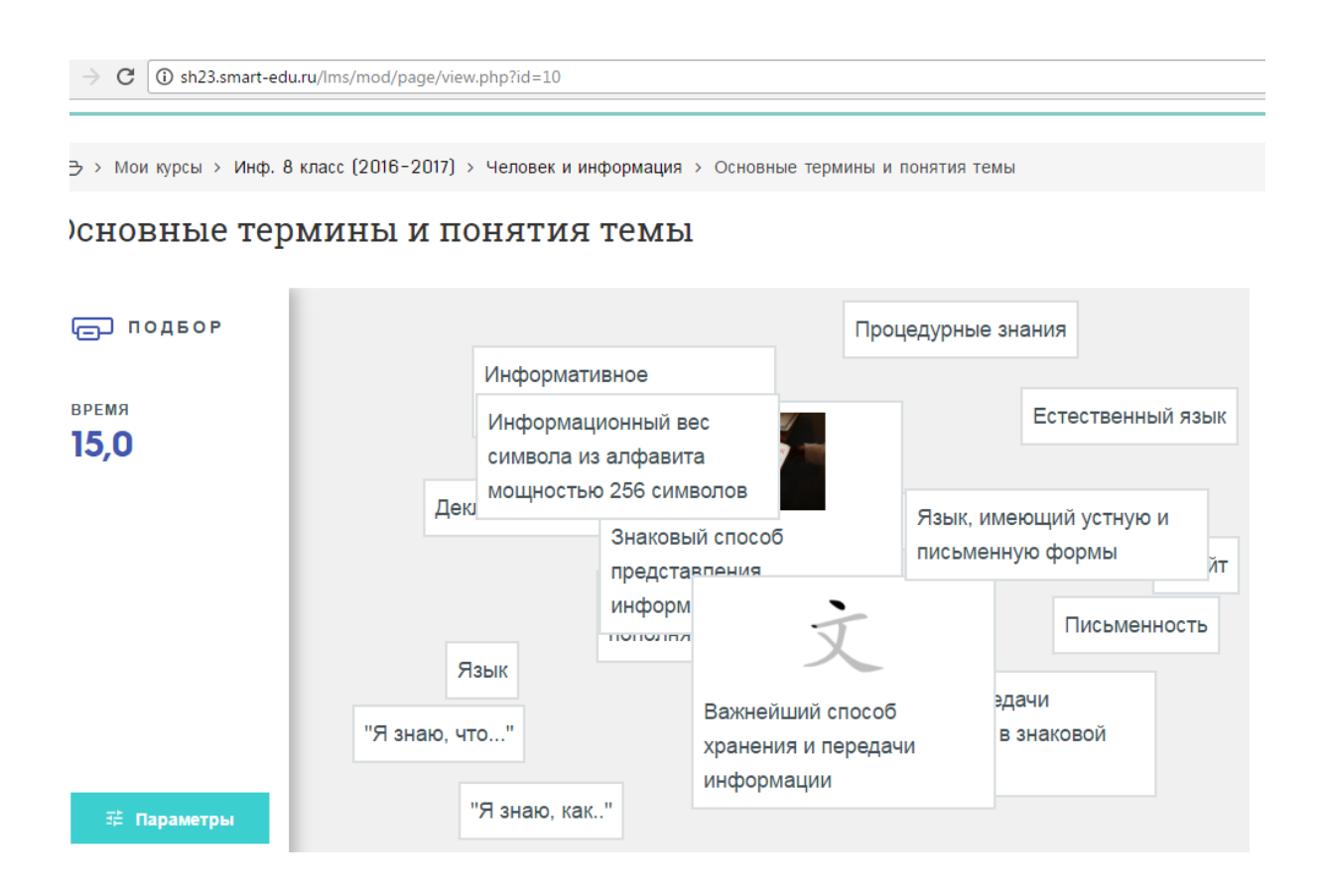

Рисунок 2.20. Режим «Подбор»

Результат проверки в режиме «Подбор» представлен в виде списка рекордов: (рис. 2.21.).

→ Мои курсы > Инф. 8 класс (2016-2017) > Человек и информация > Основные термины и понятия темы

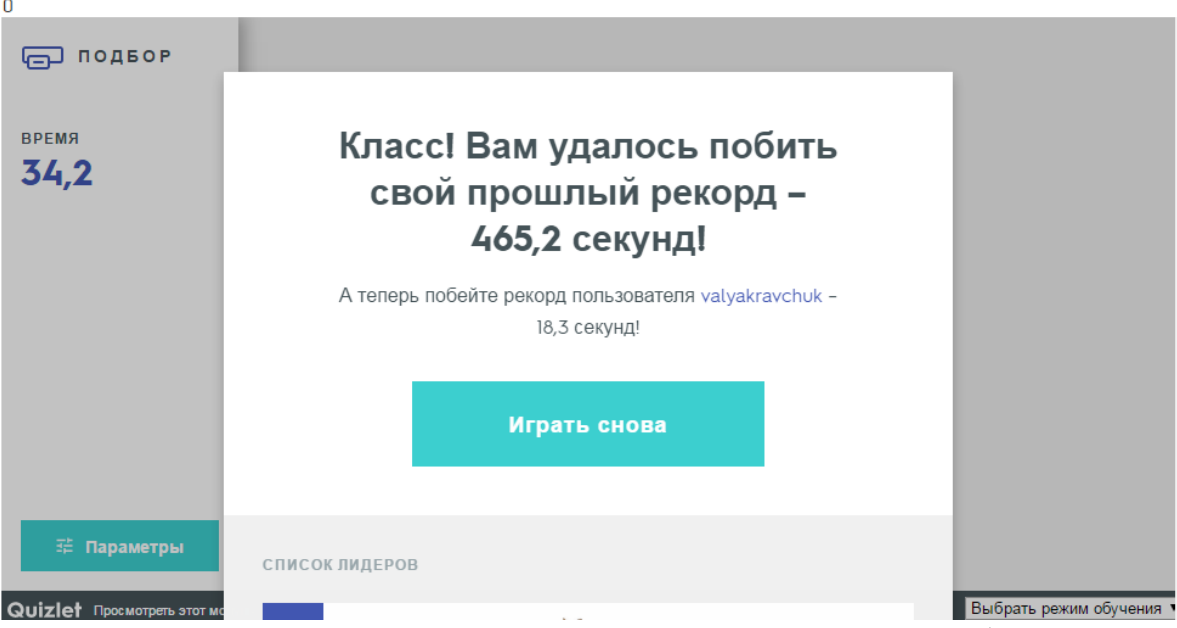

Основные термины и понятия темы

Рисунок 2.21. Результат проверки в режиме «Подбор»

Режим «Заучивание» подразумевает проверку знаний терминов и определений в виде, где нужно написать название определения или сформулировать его: (рис. 2.22.).

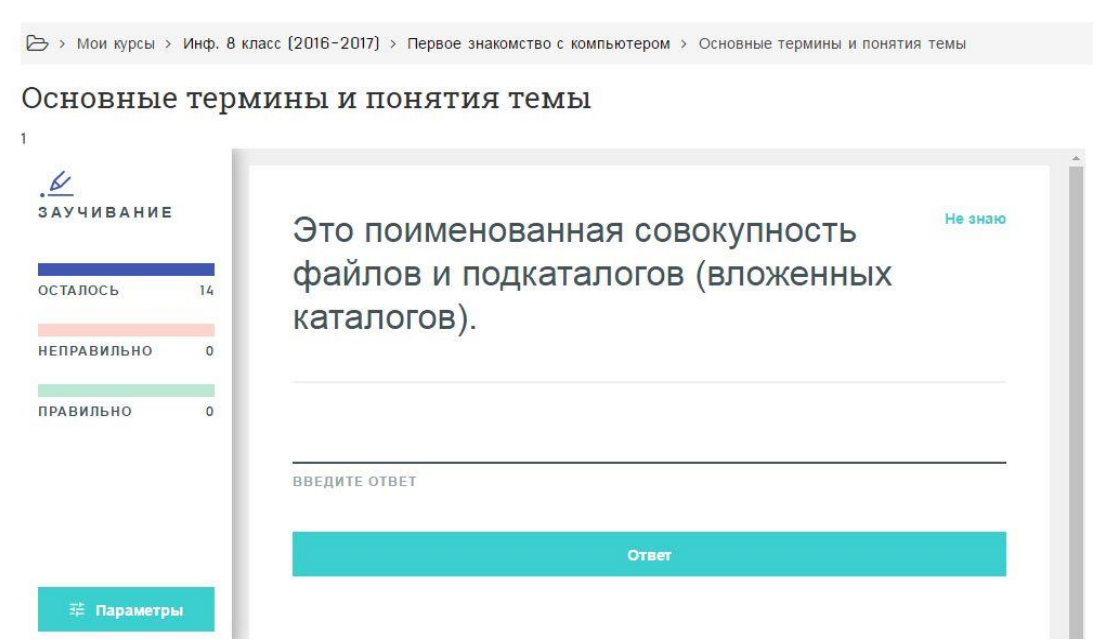

Рисунок 2.22. Режим «Заучивание»

Результат проверки в режиме «Заучивание» показывает, сколько вариантов ответа было представлено правильно, сколько ответов было неверных, и каков общий прогресс. Также результат указывается в процентах.

Если результат не удовлетворяет требованиям, процент неправильных ответов больше процента правильных, то после 1 этапа заучивания следует 2 этап. Так продолжается до тех пор, пока общий прогресс не составит 100 процентов: (рис. 2.23).

> Мои курсы > Инф. 8 класс (2016-2017) > Первое знакомство с компьютером > Основные термины и понятия темы

### Основные термины и понятия темы

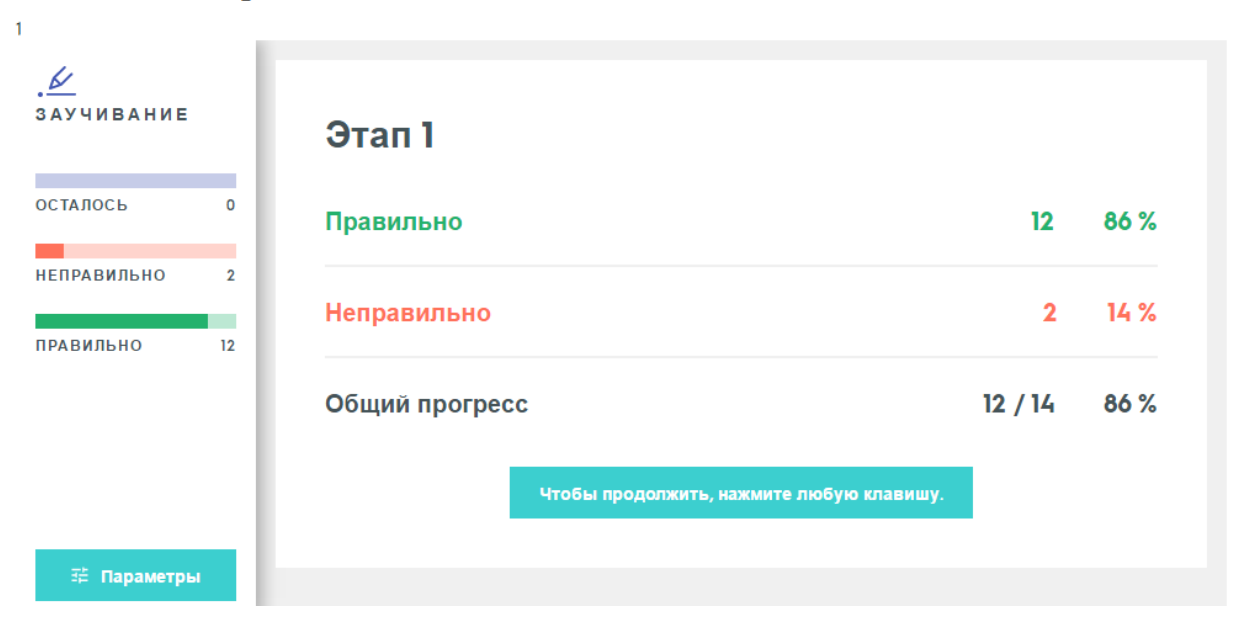

Рисунок 2.23. Результат проверки в режиме «Заучивание»

Режим «Тест» представляет собой совокупность нескольких тестов: тест с письменным ответом, тест с выбором ответа и тест «верно-неверно»: (рис. 2.24., рис. 2.25., рис. 2.26.).

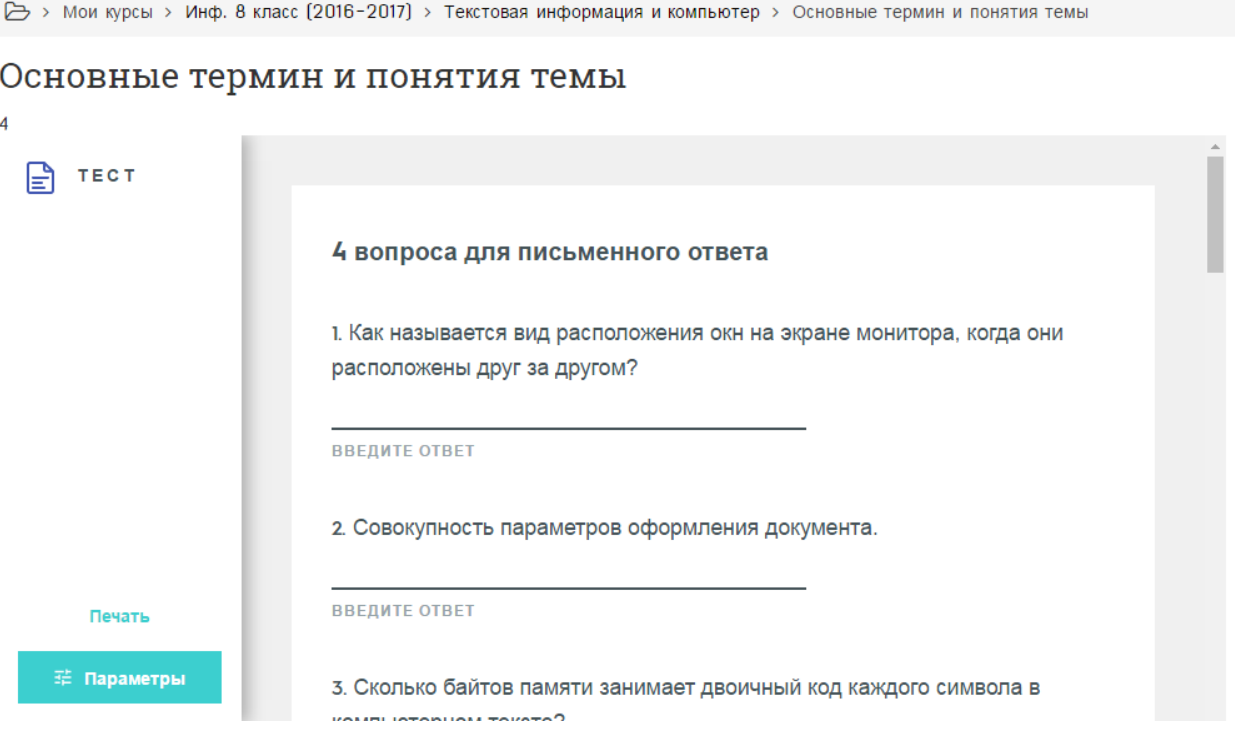

Рисунок 2.24. Режим «Тест», письменный ответ

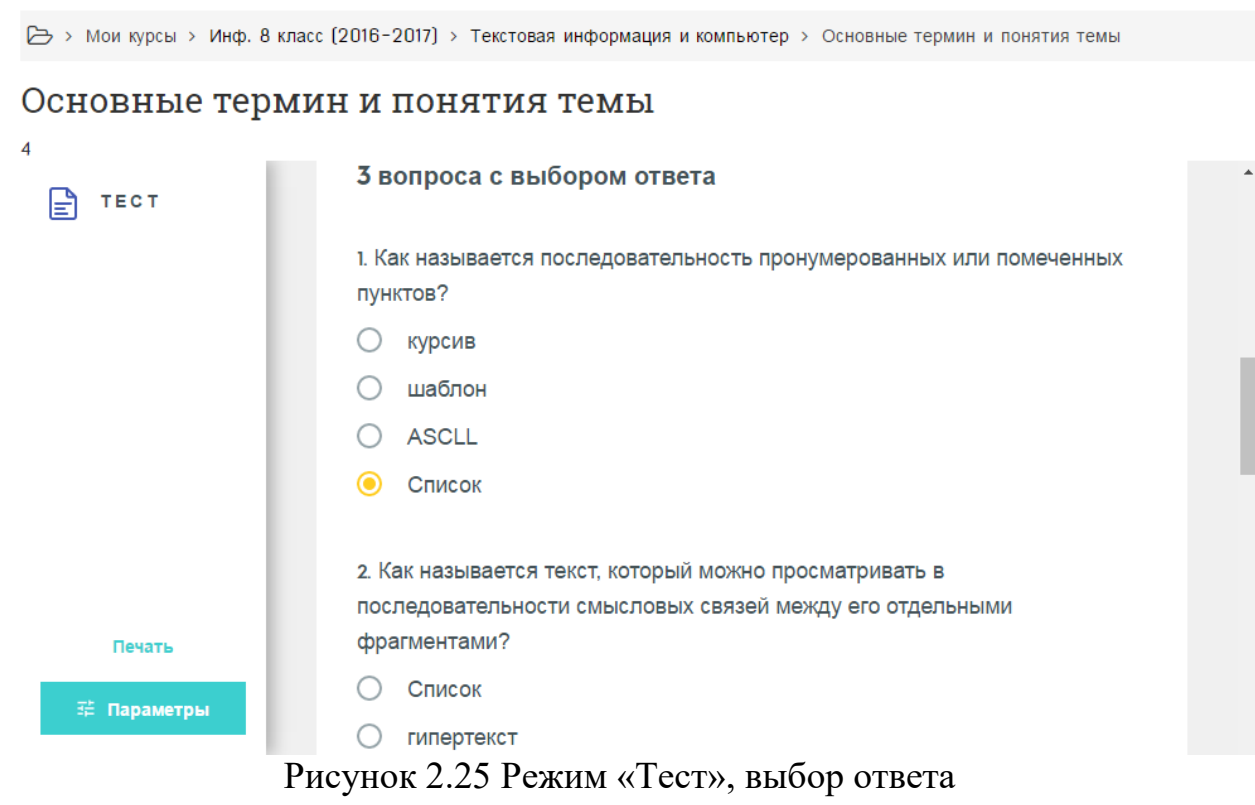

#### Основные термин и понятия темы

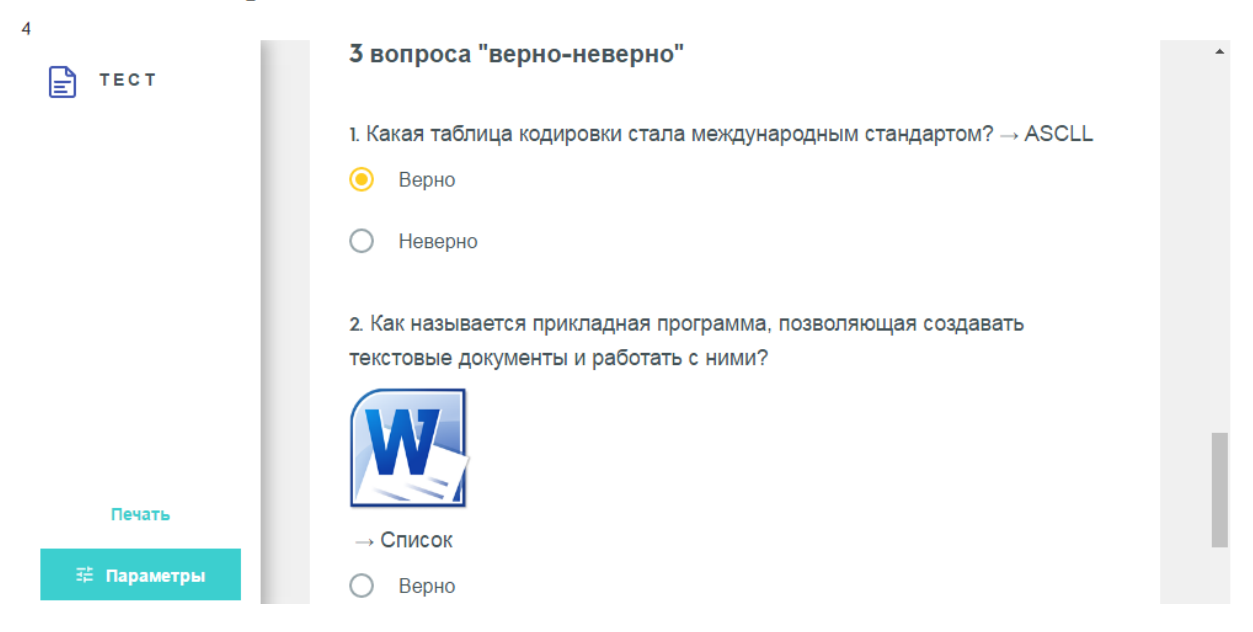

Рисунок 2.26 Режим «Тест», верно-неверно

Результат проверки в режиме «Тест» представлен в рассматривании ответов каждого задания, где указано правильный ли был вариант ответа. Итоговый результат вычисляется в процентах: (рис. 2.27.).

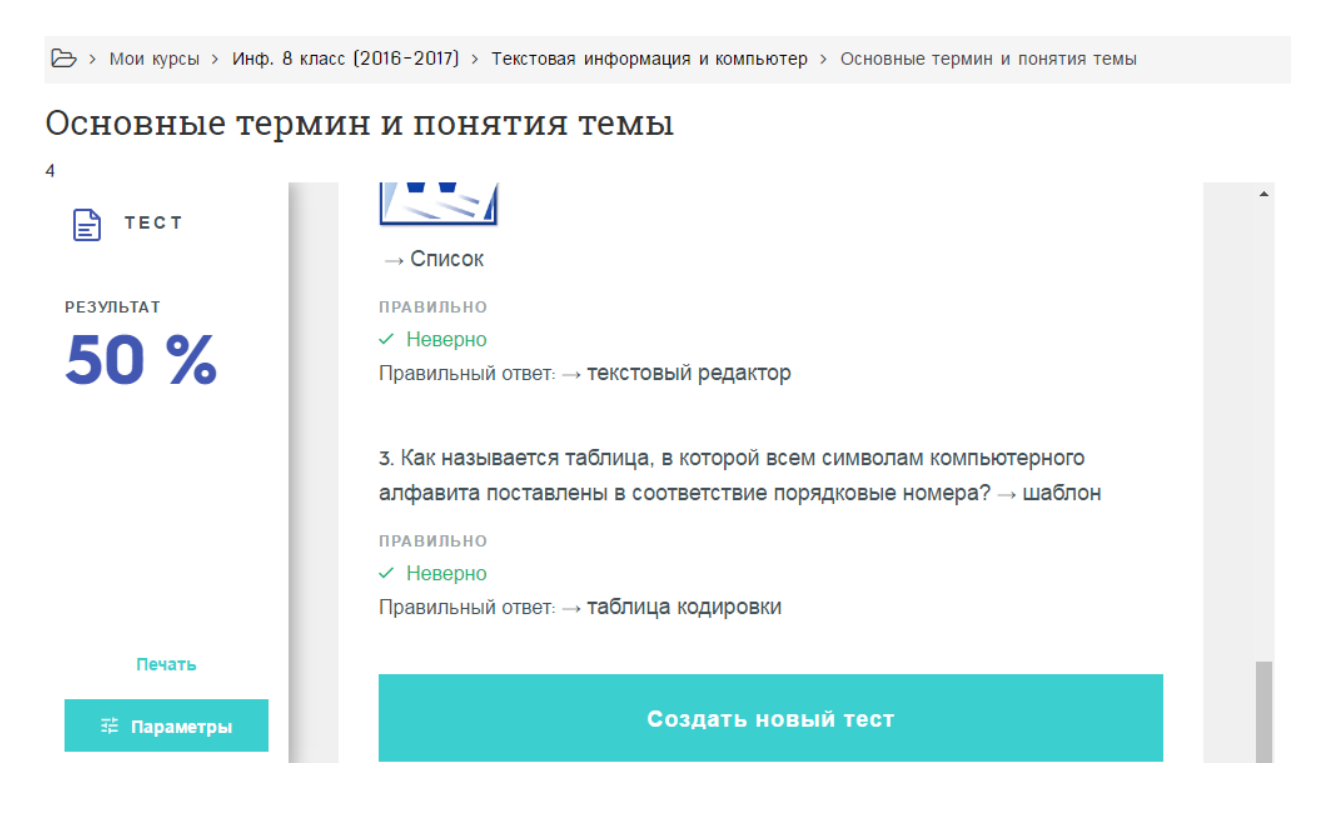

Рисунок 2.27 Итоговый результат в режиме «Тест»

Режим «Карточки» помогает запомнить термины и определения «переворачивая» иллюстрации или текстовую информацию: (рис. 2.28.).

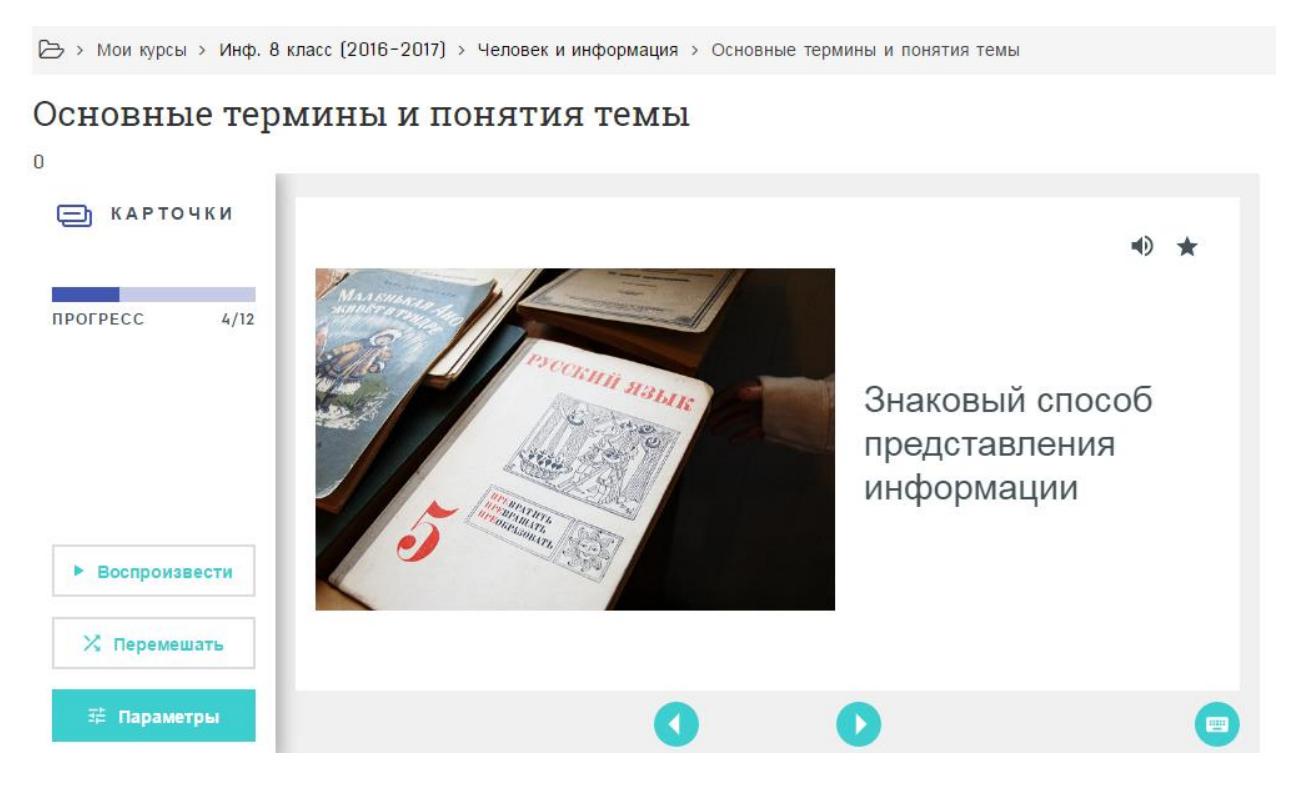

Рисунок 2.28. Режим «Карточки»

Каждая информация, размещенная на карточке, воспроизводится.

Также, любую карточку можно пометить «звездочкой» и изучать отдельно: (рис. 2.29.).

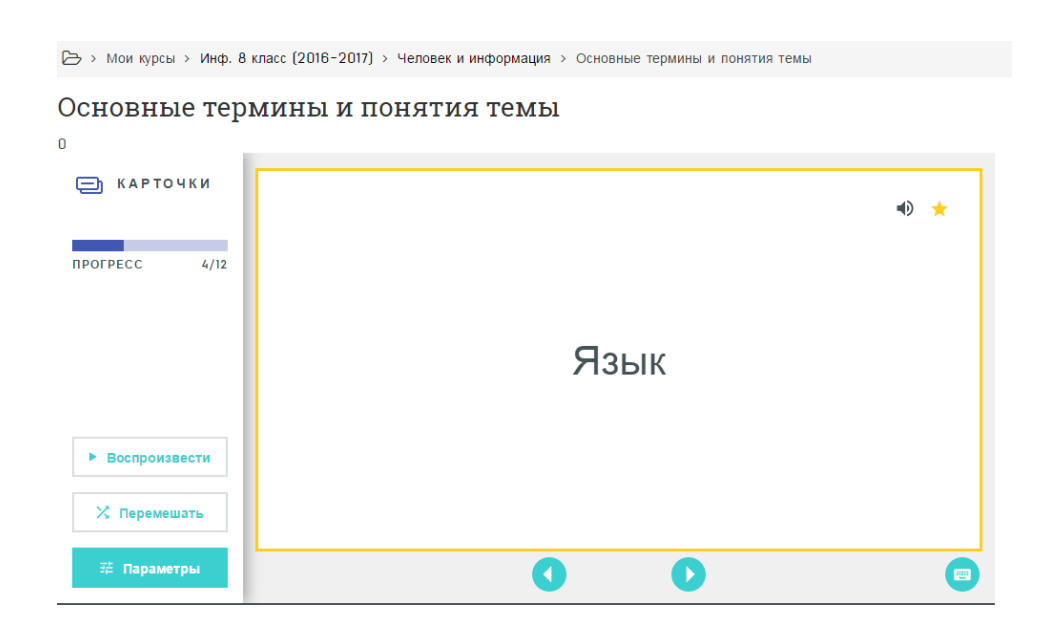

Рисунок 2.29. Режим «Карточки», отдельное изучение

Чтобы термины в карточках не повторялись в одинаковом порядке, их можно перемешать, нажав на кнопку.

В режиме «Карточки» также можно сохранять свой прогресс и делиться им с другими зарегистрированными пользователями.

Режим «Правописание» подразумевает ввод информации, которую слышите, что помогает запомнить верное определение и правильное произношение терминов. На экране написан вопрос, а через динамики произносится ответ, который и следует запомнить: (рис. 2.30.).

> Мои курсы > Инф. 8 класс (2016-2017) > Текстовая информация и компьютер > Основные термин и понятия темы

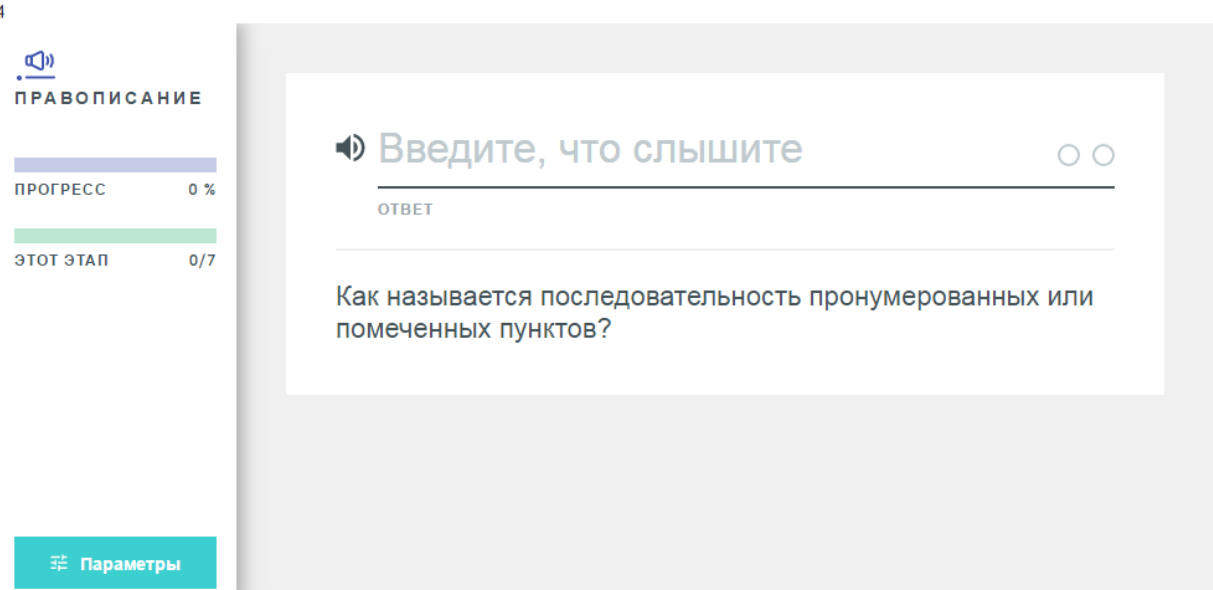

#### Основные термин и понятия темы

Рисунок 2.30. Режим «Правописание»

Если ответ введен неверно или частично верно, то предлагается ввести ответ еще раз, чтобы лучше его запомнить: (рис. 2.31)

### Основные термин и понятия темы

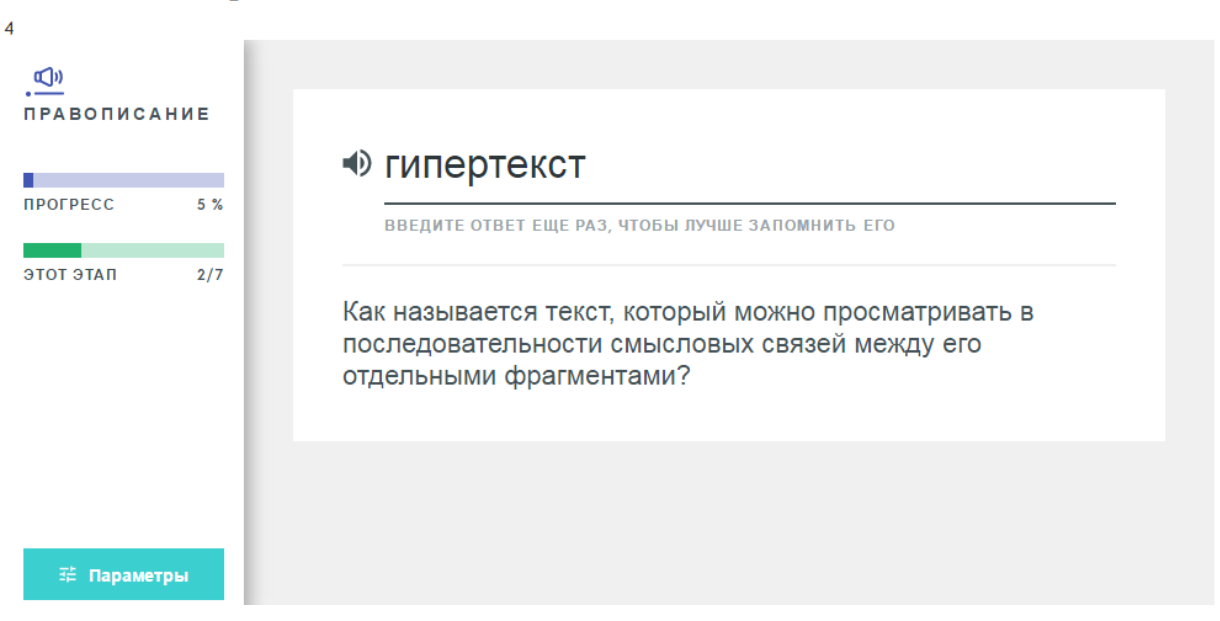

Рисунок 2.31. Режим «Правописание», повтор ответа

Результатом режима «Правописание» является показатель прогресса

в виде неизученного, изученного и усвоенного материала: (рис. 2.32.).

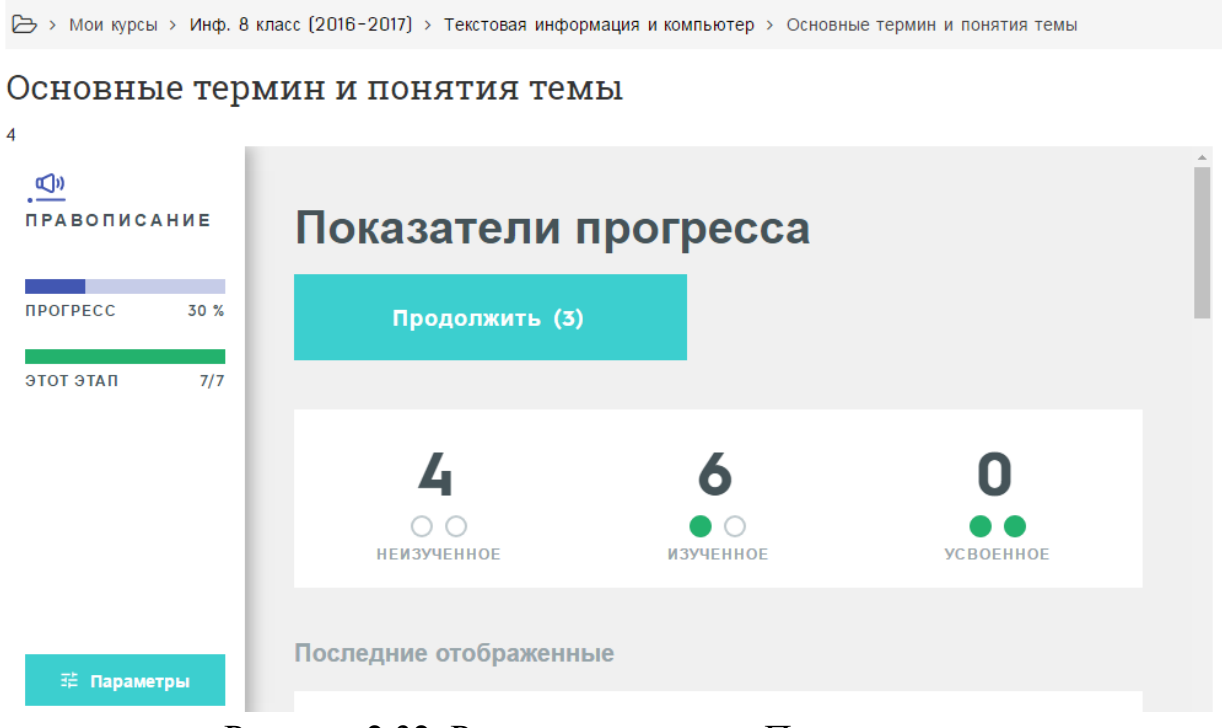

Рисунок 2.32. Результат режима «Правописание»

В каждом разделе есть сегмент «Контроль по разделу» по которому можно проводить итоговые контрольные работы.

В него входят:

Предыдущая страница

- задания на соответствие: (рис. 2.33.)
- задания с выбором варианта ответа: (рис. 2.34.)
- задания с самостоятельным вводом ответа: (рис. 2.35.)
- задание с ответом «верно-неверно»: (рис. 2.36.).

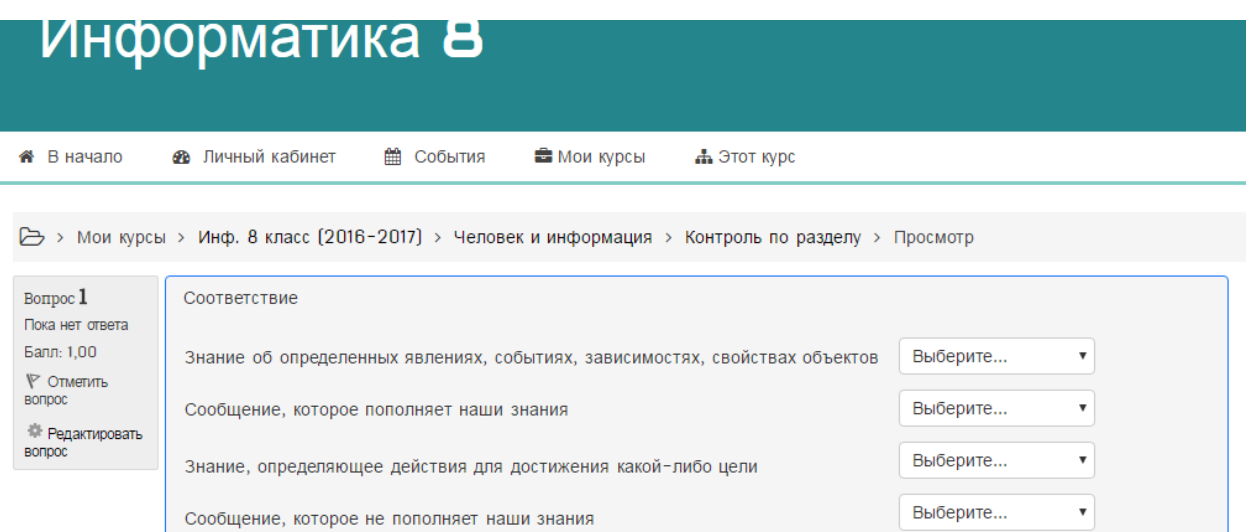

Следующая страница

Следующая страница

## Рисунок 2.33. Задание на соответствие

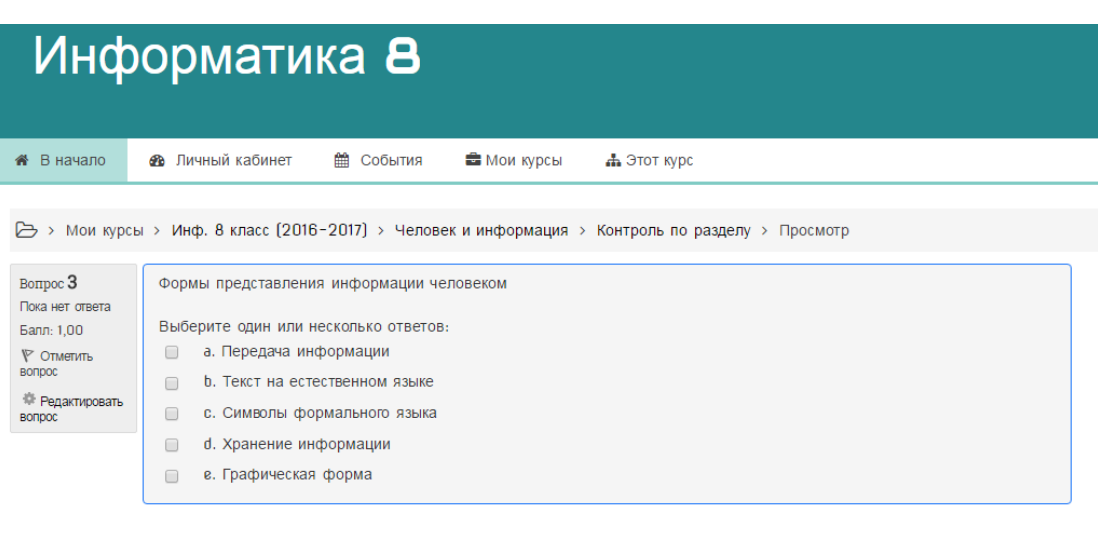

Рисунок 2.34. Задание с выбором варианта ответа

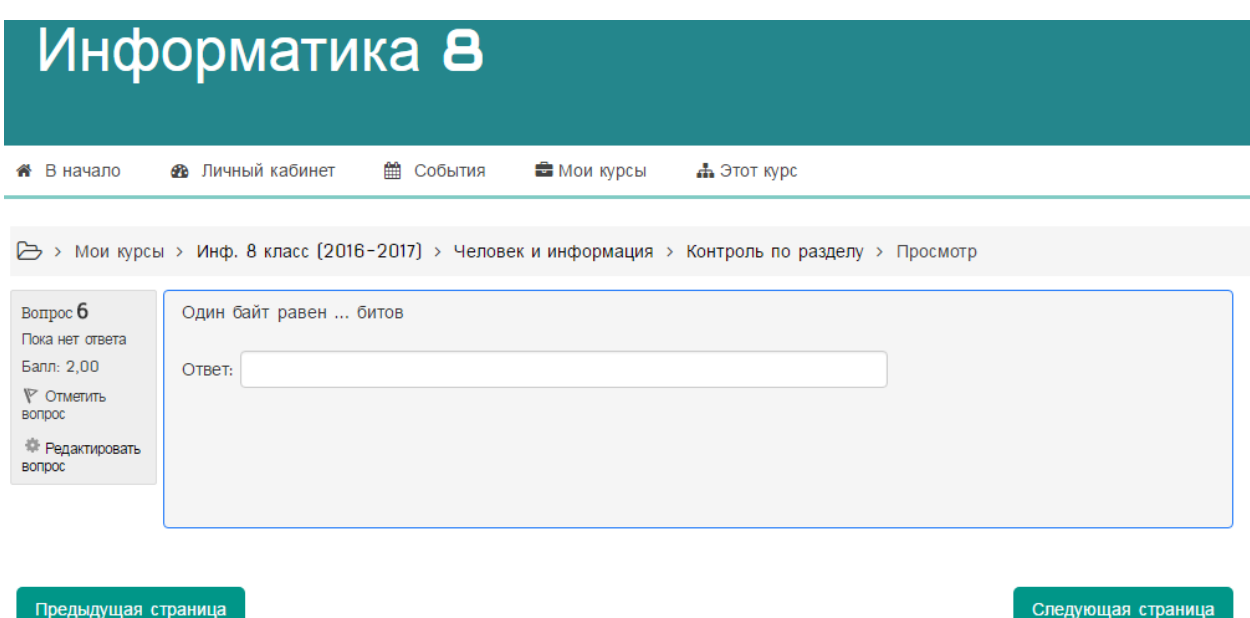

Рисунок 2.35. Задание с самостоятельным вводом ответа

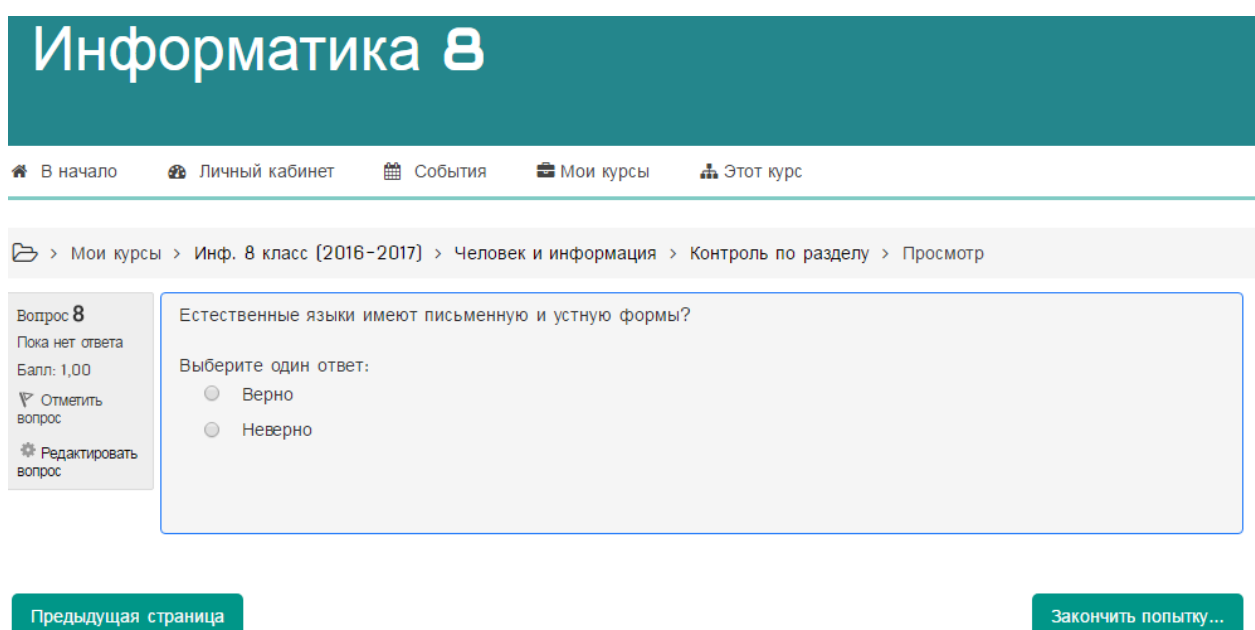

Рисунок 2.36. Задание с ответом «верно-неверно»

Контроль по разделу завершается разверсткой ответов, и предлагается вернуться к тесту и ответить заново, либо отправить все ответы и завершить тест: (рис. 2.37.).

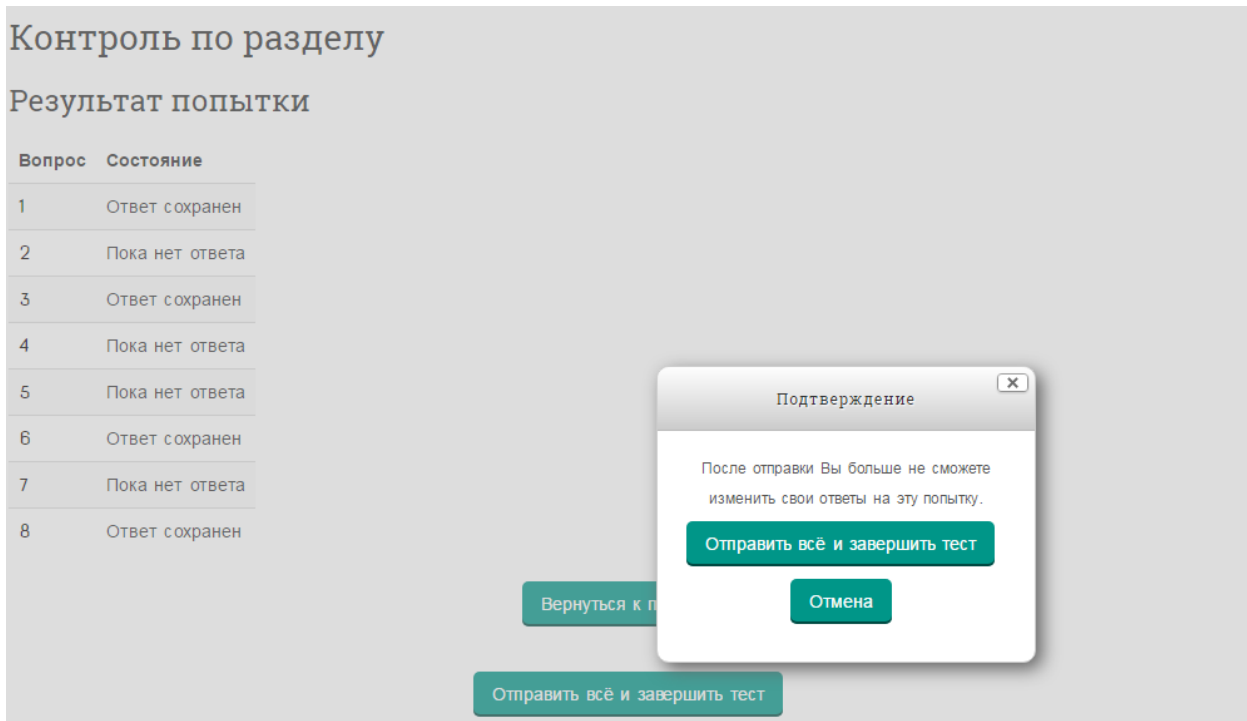

Рисунок 2.37. Отправка ответов и завершение теста

После отправки ответов и завершения теста выводится информация о прохождении данного теста, в которую входят:

- время, в которое тест начат;
- время, когда тест окончен;
- состояние теста;
- оценка в баллах и процентах.

Также на каждый вопрос, вне зависимости от правильности ответа, предоставляется верный ответ с комментариями: (рис. 2.38.).

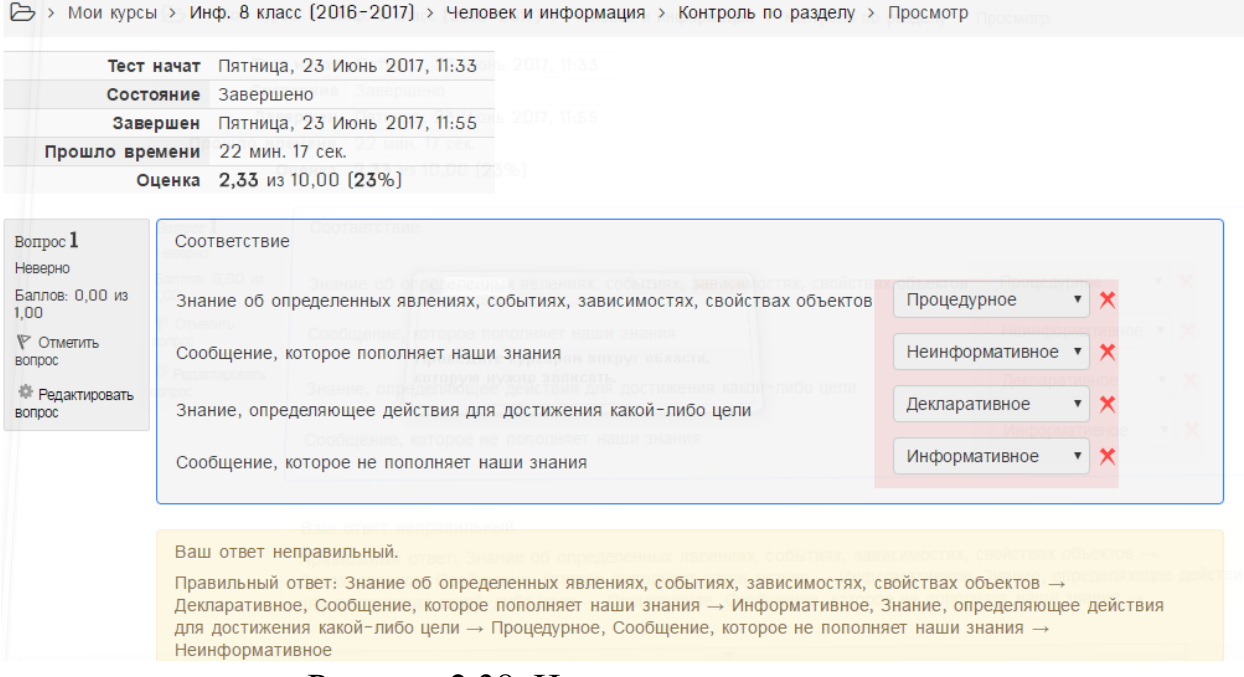

Рисунок 2.38. Итоги контрольного теста

Достоинством данного режима контроля знаний обучающихся является то, что обучающиеся после прохождения теста могут исправить свои ответы перед завершением теста. Также достоинством является комментирование ответов, вне зависимости от его правильности.

### <span id="page-61-0"></span>**Заключение**

В работе была представлена усовершенствованная модель организации ИОС МБОУ СШ №23 с ее новыми возможностями для реализации средств всепроникающего электронного обучения.

Полученные в результате апробации, усовершенствованной ИОС и возможностей применения в осуществлении образовательного процесса, принципов всепроникающего электронного обучения, данные, свидетельствуют о том, что разработанный комплекс средств ИОС, на основе принципов всепроникающего электронного обучения, может быть использован в учебно-воспитательном процессе. Таким образом, в ходе выполнения выпускной квалификационной работы были получены следующие результаты.

Во-первых, на основании анализа научно-методической литературы удалось сформулировать особенности основ применения средств всепроникающего электронного обучения в профессиональной педагогической деятельности.

Во-вторых, спроектирована структура и содержание информационного пространства профессиональной деятельности учителя информатики, включающая средства всепроникающего электронного обучения (u-learning).

В-третьих, реализован комплекс средств в виде электронных курсов на основе технологий всепроникающего электронного обучения.

Наконец, в практической части выпускной квалификационной работы приведено описание способов решения некоторых основных профессиональных задач учителя информатики на основе средств всепроникающего электронного обучения в созданном информационном пространстве.

На основании вышеуказанного можно сделать вывод о том, что исходная цель выпускной квалификационной работы достигнута.

- <span id="page-62-0"></span>1) Bershadsky A.M., Krevsky I.G. The Organization of Distance Education in Region. Proceedings of the Second International Conference on Distance Education in Russia: Open and Distance Learning as a Development Strategy. Moscow, 1996, P. 174–176.
- 2) Bjork E., Ottosson S., Thorsteinsdottir S. E-Learning for All, Chapter 3. In: E-Learning: 21st Century Issues and Challenges, Nova Science Publishers Inc., 2008, P. 49-69.
- 3) Czarnecki K., Grunbacher P., Rabiser R. et al. Cool Features and Tough Decisions: A Comparison of Variability Modeling Approaches, VaMoS'12, January 25–27, 2012, Leipzig, Germany.
- 4) Czarnecki K., Helsen S. Feature-based Survey of Model Transformation Approaches. IBM Systems Journal, 2006, 45 (3), p. 621–646.
- 5) IMS Global Learning Consortium. (2007). Learner information packaging information model. Version 1.0. Retrieved March 23, 2009. URL: http://www.imsglobal.org/profiles/index.html.
- 6) Mobile and Widsets for China // Mobal ED-2007 (31 May). / [Электронныйресурс]
- 7) Udaya Sri K., Vamsi Krishna T. V. E-Learning :Technological Development in Teaching for school kids // International Journal of Computer Science and Information Technologies. — 2014. — P. 6124— 6126
- 8) Абдрахманова Б. А. Смарт-технологии в образовании. [Электронный ресурс].

URL: http://www/zpoisk/kz/b2/369-conf.html

- 9) Абенов М. Л. Учебные материалы ULM/ [Электронный ресурс] URL: profit.kz/ система u-learning
- 10) Афанасьева О.В. Использование ИКТ в образовательном процессе. ПЕДСОВЕТ.ORG
- 11) Басурматорова Л. А., Хуснутдинова Л. С. Роль ИКТ компетентности учителей в образовательном процессе// ИТО-Томск-2009
- 12) Босова Л. Л. Электронный учебник нового поколения: понятие, структура, требования. –М., 2011
- 13) Босова Л.Л. и др. Дидактические и дизайн-эргономические требования к электронному учебнику / Л.Л. Босова, Д.И. Мамонтов, А.Г. Козленко, В.В. Теренин // Образовательная политика. 2011. № 6. С. 112–119.
- 14) Босова Л.Л. и др. Типовая модель электронного учебника / Л.Л. Босова, Д.И. Мамонтов, А.Г. Козленко, В.В. Теренин // Открытое и дистанционное образование. Томск. 2012. № 2 (46). С. 58–65.
- 15) Герасименко О. Мобильное обучение: в любое время, в любом месте. [Электронный ресурс] URL: http://www.trainings.ru/Library/articles/?id=6321.

- 16) Гуревич Р. С. Інформаційно-комунікаційні технології в професійній освіті майбутніх фахівців / Р. С. Гуревич, М. Ю Кадемія, М. М. Козяр ; за ред.. член-кор. НАПН України Гуревича Р. С. – Львів : ЛДУ БЖД, 2012. – 380 с.
- 17) Дмитревская Н. Инновации в образовании Кореи через e-Learning. [Электронный ресурс]

URL: http://www.elw.ru/magazine/21/186.

- 18) Духнич Ю. Smart-education
- 19) Евдокимов Н. В. / Основы контентной оптимизации. –М., 2007.-160 с.
- 20) Каптерев П. Ф. Педагогический процесс // Избр. пед. соч. / Под ред. А.М.Арсеньева. - М., 1989.
- 21) Коджаспирова Г.М., Петров К. В. Технические средства обучения и методика их использования: Учеб. пособие для студ.

высш. пед. учеб. заведений. - М.: Издательский центр «Академия», 2001. - 256 с.

- 22) Кречетников К. Г. Социальные сетевые сервисы в образовании / К. Г. Кречетников, И. В. Кречетникова / Тихоокеанский военноморской
- 23) Кузьмина Н.В. Методы системного педагогического исследования, 2002.
- 24) Кун К. Е-learning электронное обучение / К. Кун // Информатика и образование. – 2006.
- 25) Кыстаубаева К. Т. Интерактивные методы обучения на уроках информатики как один из средств развития обучающихся// Инновационные педагогические технологии: материалы междунар. науч. конф. (г. Казань, октябрь 2014 г.). — Казань: Бук, 2014. — С. 272-274.
- 26) Леонтьев А.Н. , Деятельность. Сознание. Личность. М., 1977
- 27) Лопанова Е. В., Рабочих Т. Б Личностно-деятельностные технологии обучения. Учебно-методическое пособие. Омск, 2004 г.
- 28) Макаров С. В. За «Облачные вычисления» //Креативная экономика.- М:, №8, 2010
- 29) Мухаметшин Р. М. Что такое BYOD и насколько она эффективна в организациях? – 2013 [Электронный ресурс]. URL: http://ecm-journal.ru/post/Chto-takoe-BYOD-i-naskolko-ona-

ehffektivna-v-organizacijakh.aspx

- 30) Писарев В.Е., Писарева Т.Е., Теория педагогики Воронеж: Издательство «Кварта», 2009. С.612
- 31) Сараев В. Неленинский университет миллионов // Эксперт : журнал. — М., 2014. — № 28 (907).
- 32) Сатунина А. Е. Электронное обучение: плюсы и минусы // Современные проблемы науки и образования : журнал. — 2006. —  $N_2$  1. — C. 89—90.
- 33) Сивашинская Е.Ф. Педагогика: в помощь сдающему государственный экзамен , Изд-во БрГУ имени А.С. Пушкина, 2009
- 34) Тихомирова Н. В., проф. Тихомирова В. П. Россия на пути к Smart-обществу:монография. –М.: НП «Центр развития современных образовательных технологий», 2012. -280 с.
- 35) Тихомирова Н. В., Минашкин В. Г., Дубейковская Л. Н. Образовательный процесс в электронном университете: условие и направления трансформации // Информационное общество. 2011. №3. С. 35-44
- 36) Хеннер Е.К., Информационно-коммуникационная компетентность учителя: структура, требования и система измерения II Информатика и образование. 2004. № 12.